Министерство науки и высшего образования Российской Федерации Лысьвенский филиалфедерального государственного автономного образовательного учреждения высшего образования **«Пермский национальный исследовательский политехнический университет»**

**УТВЕРЖДАЮ** пермский в роректор по образовательной пермский деятельности  $\frac{1}{2}$  A.B. Петроченков « 1999 г.) — 1999 г.) — 1999 г.) — 1999 г.) — 1999 г.) — 1999 г.) — 1999 г.) — 1999 г.) — 1999 г.) — 1999 г. (

## **ФОНД ОЦЕНОЧНЫХ СРЕДСТВ**

### **для проведения государственной итоговой аттестации**

основной профессиональной образовательной программы подготовки специалистов среднего звена по специальности СПО 09.02.01 Компьютерные системы и комплексы

(базовая подготовка)

Лысьва, 2023

Фонд оценочных средств разработан на основе:

− Федерального государственного образовательного стандарта среднего профессионального образования по специальности *09.02.01. Компьютерные системы и комплексы* (Классификация базовой подготовки – техник по компьютерным системам), утвержденного приказом Министерства образования и науки РФ от 28.07.2014 №849, зарегистрированным в Минюсте России 21.08.2014 г. №33748.

**Разработчик**: М.Н. Апталаев

Фонд оценочных средств рассмотрен и одобрен на заседании предметной (цикловой) комиссии *Естественнонаучных дисциплин* (ПЦК ЕНД) «10» октября 2023 г., протокол №02

Председатель ПЦК ЕНД М.Н. Апталаев

ОБСУЖДЕНО на заседании Ученого совета ЛФ ПНИПУ «03» ноября 2023 г., протокол № 2

СОГЛАСОВАНО

Заместитель начальника УМУ ПНИПУ **В.А. Голосов** 

Зам. Директора по УР ЛФ ПНИПУ В Саморов З.А. Мухаева

Начальник отдела обеспечения

ООО «Электротяжмаш-Привод» \_\_\_\_\_\_\_\_\_\_\_\_\_\_\_\_\_\_\_ А.И. Борисов Председатель ГЭК Д.Н. Дубовицкий

#### **ПАСПОРТ ФОНДА ОЦЕНОЧНЫХ СРЕДСТВ**

Государственная итоговая аттестация является обязательной процедурой для выпускников очной и заочной формы обучения, завершающих освоение основной профессиональной образовательной программы ППССЗ СПО специальности 09.02.01 Компьютерные системы и комплексы.

Согласно ФГОС СПО по специальности *09.02.01 Компьютерные системы и комплексы*, выпускник, освоивший образовательную программу, должен быть готов к выполнению основных видов деятельности согласно получаемой квалификации специалиста среднего звена.

Обязательное условия допуска к государственной (итоговой) аттестации является освоение всех видов профессиональной деятельности соответствующих профессиональным модулям:

ПМ 01. Проектирование цифровых устройств

ПМ 02. Применение микропроцессорных систем, установка и настройка периферийного оборудования

ПМ 03. Техническое обслуживание и ремонт компьютерных систем и комплексов

ПМ 04. Выполнение работ по одной или нескольким профессиям рабочих

В результате освоения образовательной программы, соответствующей требованиям ФГОС СПО по специальности *09.02.01 Компьютерные системы и комплексы*, у выпускника должны быть сформированы общие и профессиональные компетенции.

Выпускник, освоивший образовательную программу, должен обладать следующими общим компетенциями:

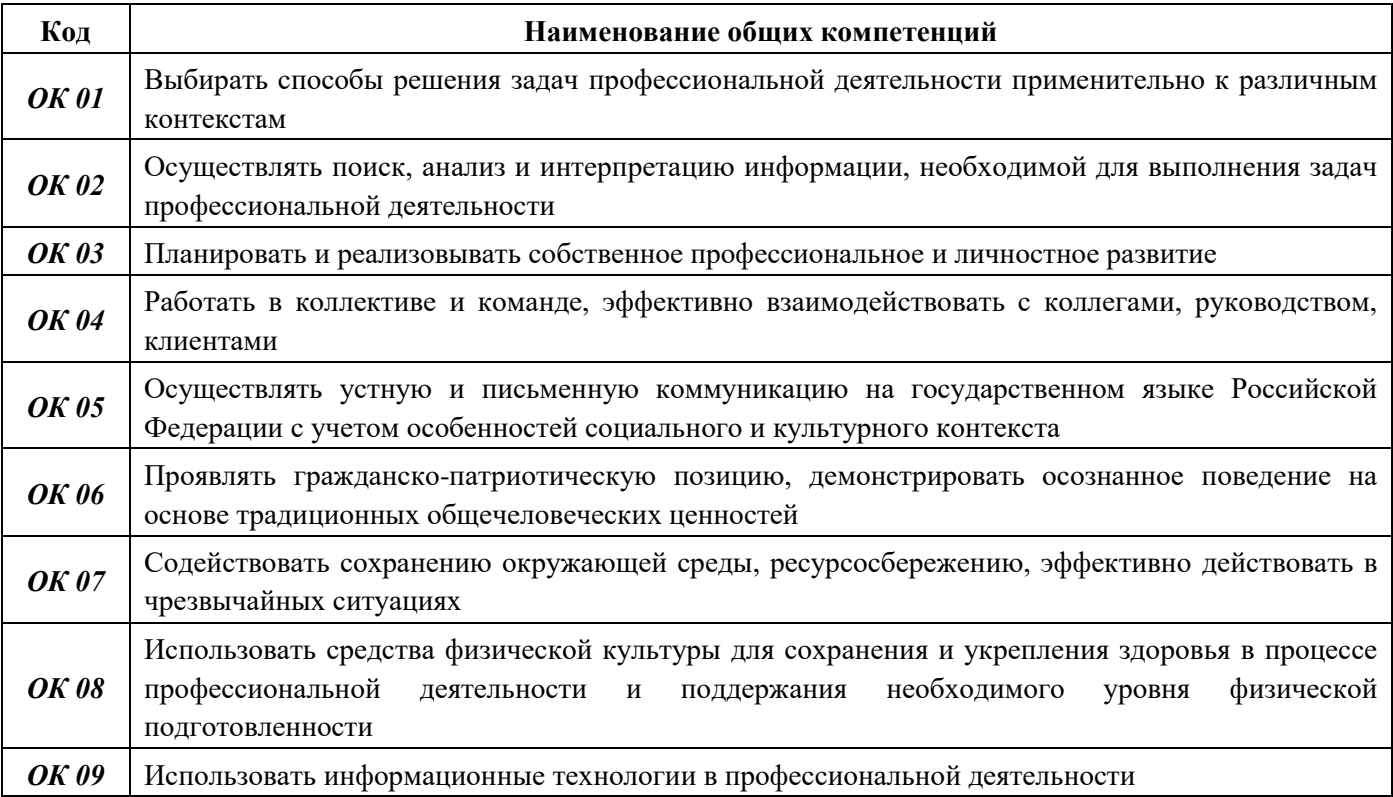

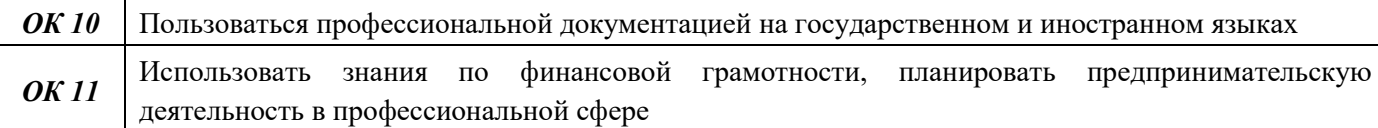

Выпускник, освоивший образовательную программу, должен обладать следующими профессиональными компетенциями, соответствующими основным видам деятельности:

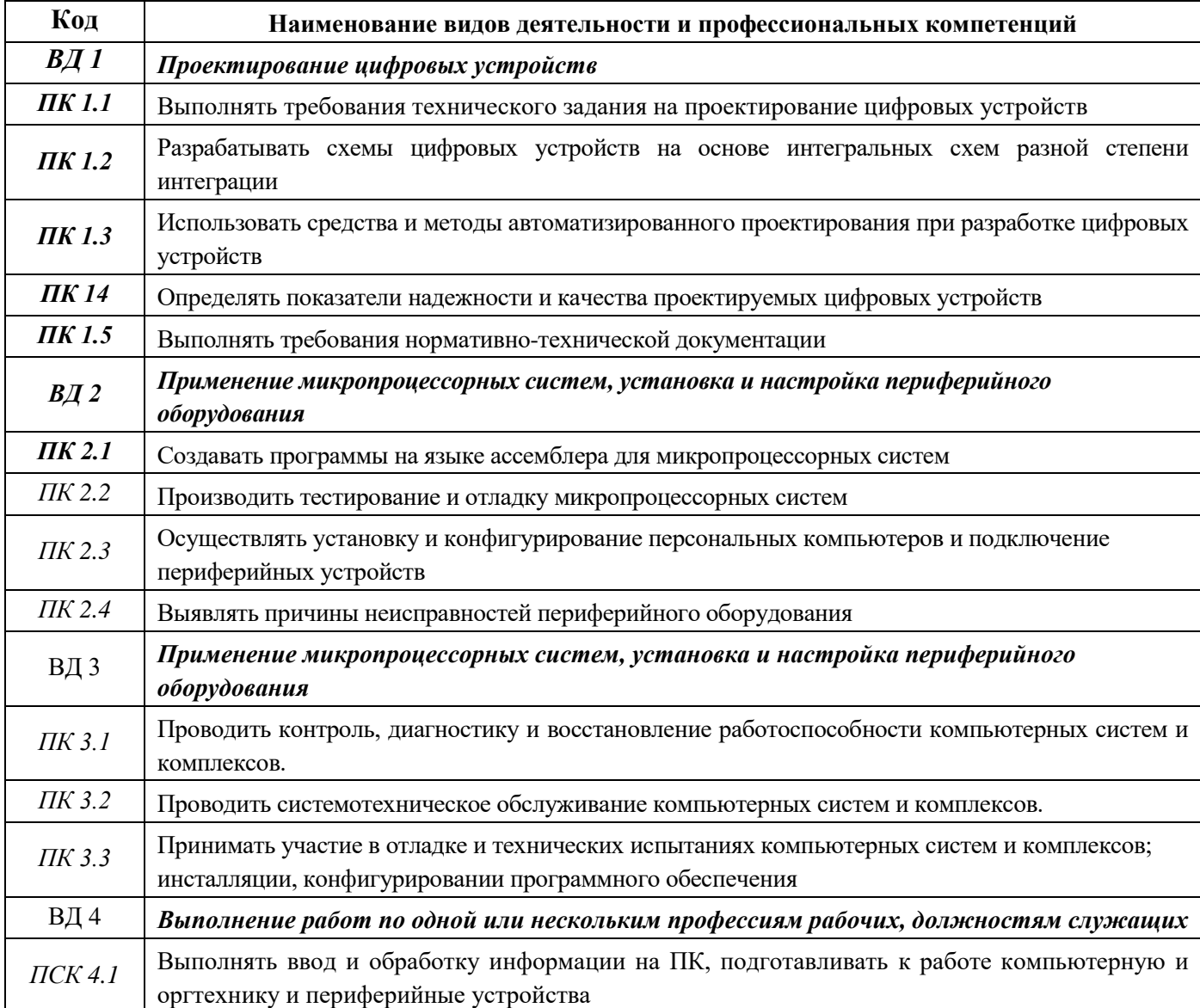

Государственная итоговая аттестация (ГИА) проводится в форме государственного экзамена и защиты дипломного проекта (работы).

Государственный экзамен направлен на определение уровня освоения выпускником материала, предусмотренного образовательной программой, и степени сформированности профессиональных умений и навыков путем проведения экспертной оценки выполненных выпускником практических заданий в условиях реальных или смоделированных производственных процессов.

Дипломный проект (работа) направлен на систематизацию и закрепление знаний выпускника по специальности, а также определение уровня готовности выпускника к самостоятельной профессиональной деятельности. Дипломный проект (работа) предполагает самостоятельную подготовку (написание) выпускником проекта (работы), демонстрирующего уровень знаний выпускника в рамках выбранной темы, а также сформированность его профессиональных умений и навыков.

Государственная итоговая аттестация проводится на основе принципов объективности и независимости оценки качества подготовки обучающихся в целях определения соответствия результатов освоения основных профессиональных образовательных программ соответствующим требованиям ФГОС СПО.

Нормативное, учебно-методическое и техническое обеспечение ГИА приведено в программе ГИА.

# **1 ПОКАЗАТЕЛИ ОЦЕНКИ СФОРМИРОВАННОСТИ КОМПЕТЕНЦИЙ**

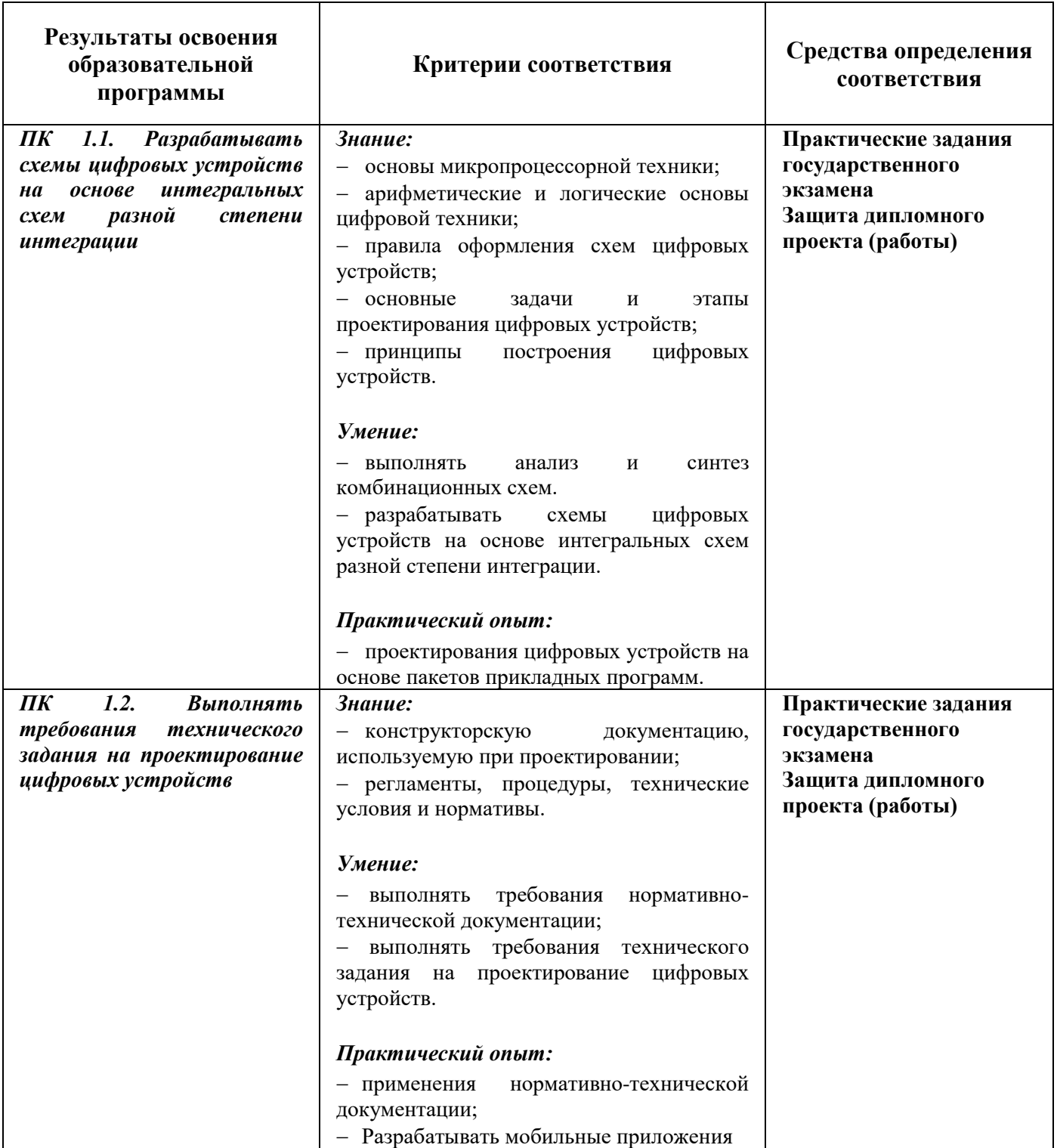

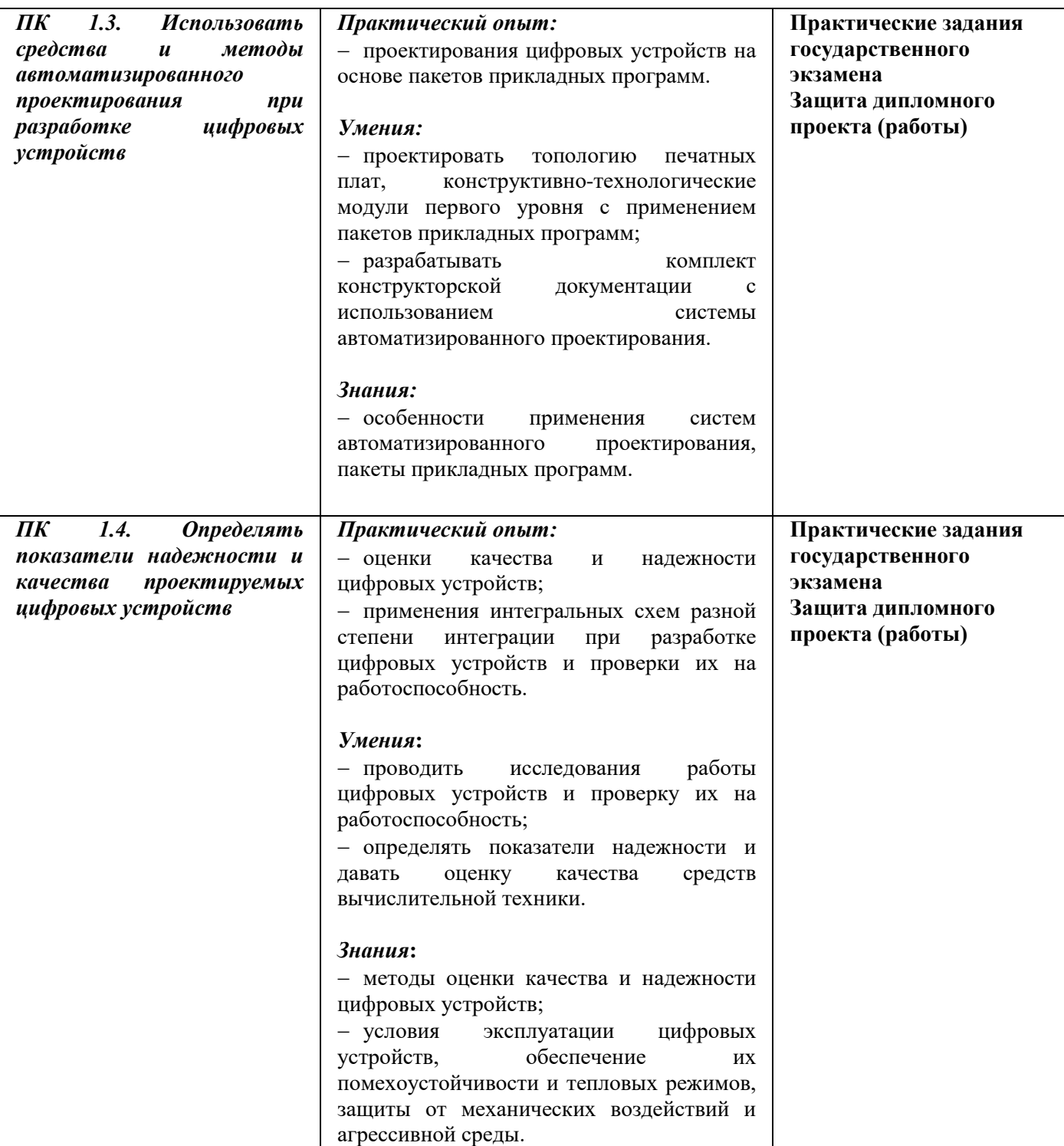

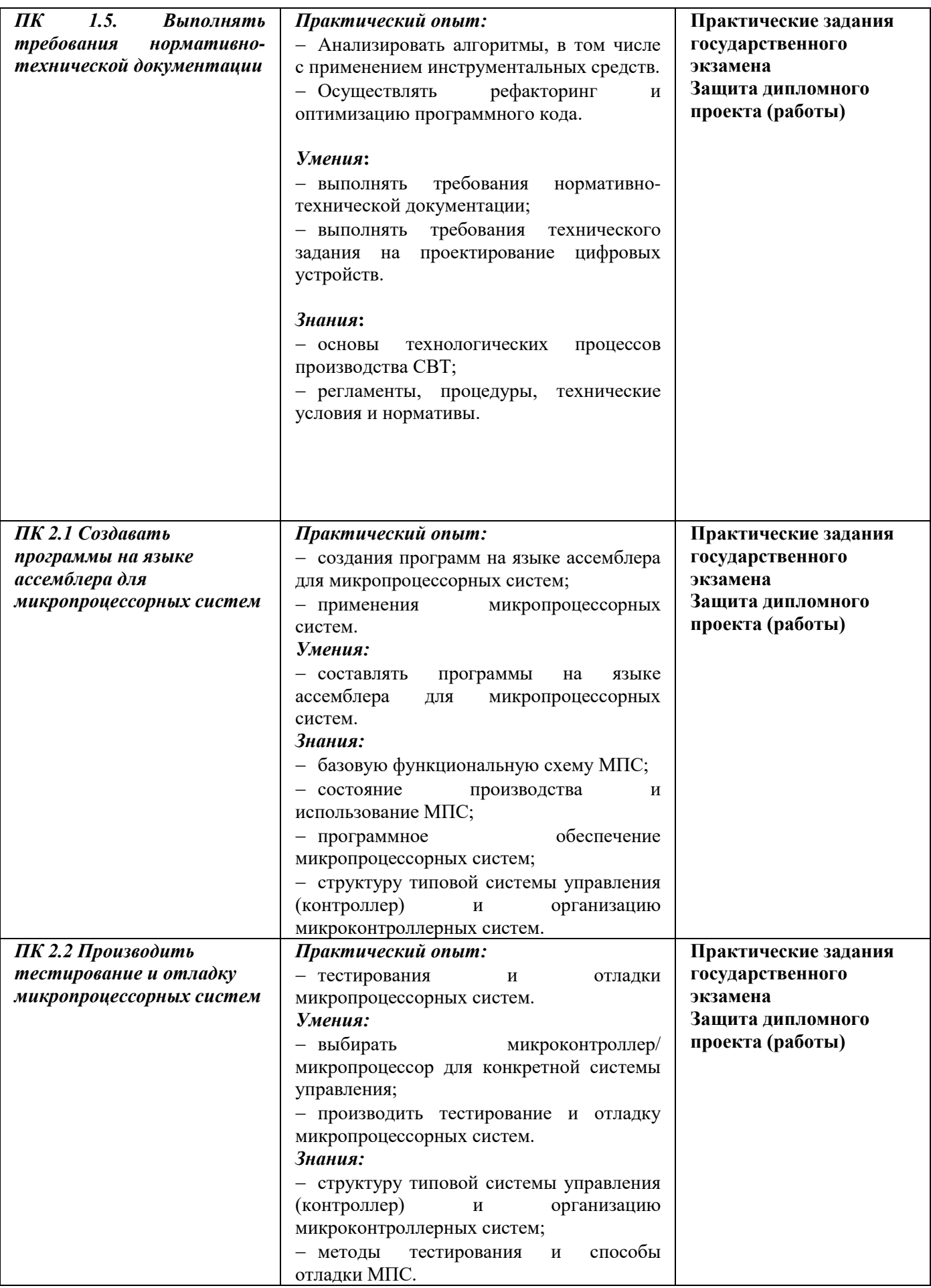

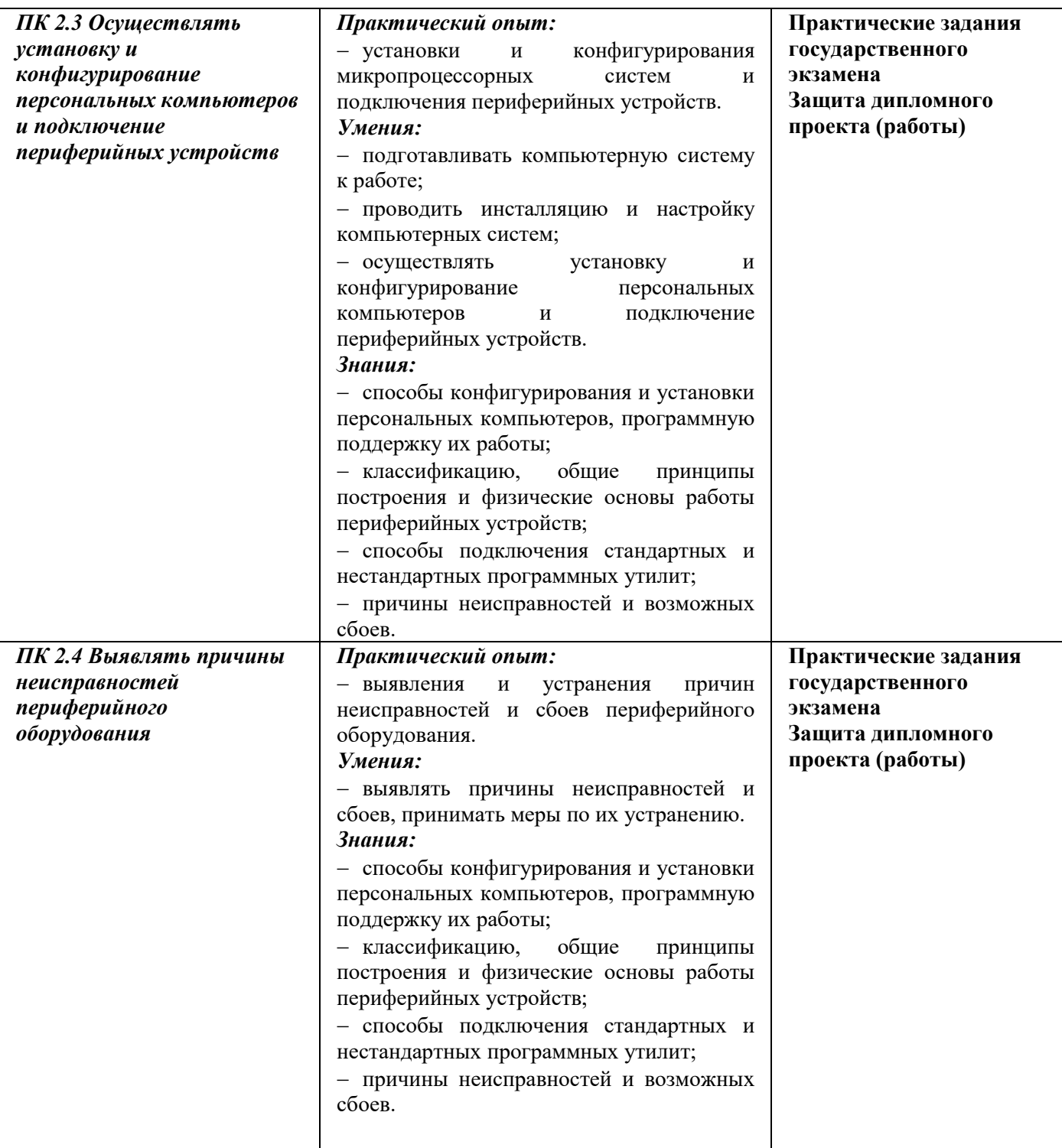

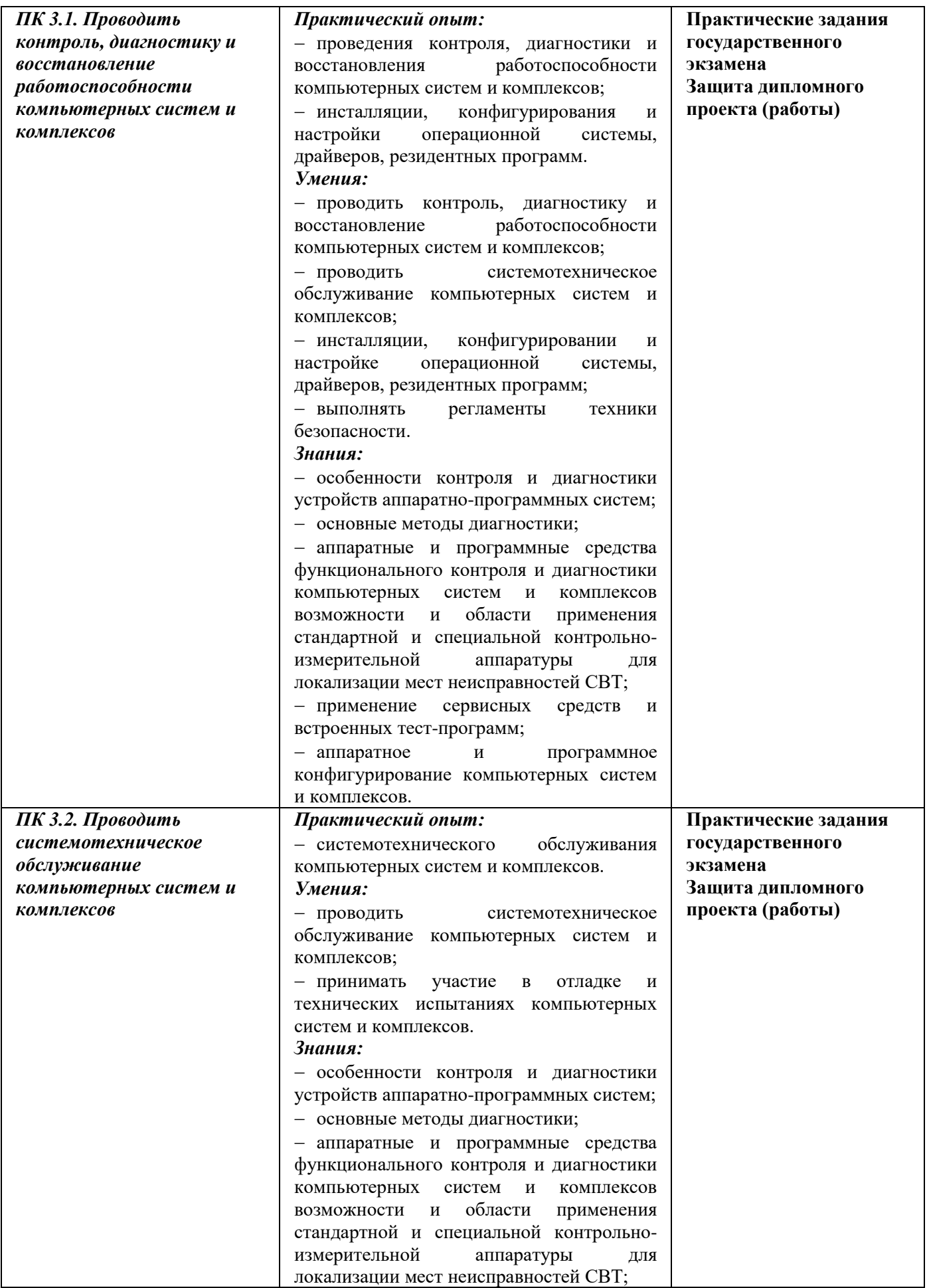

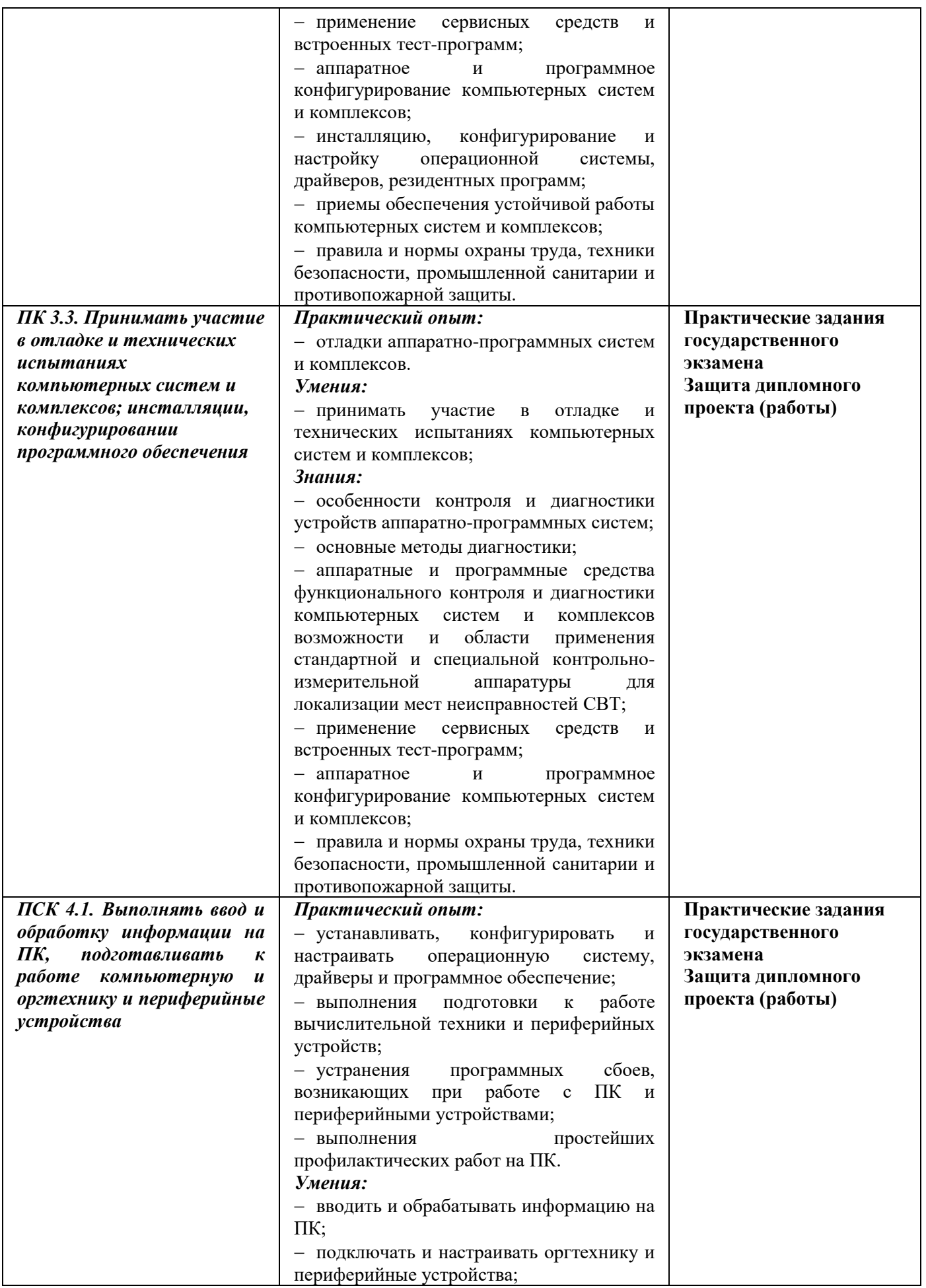

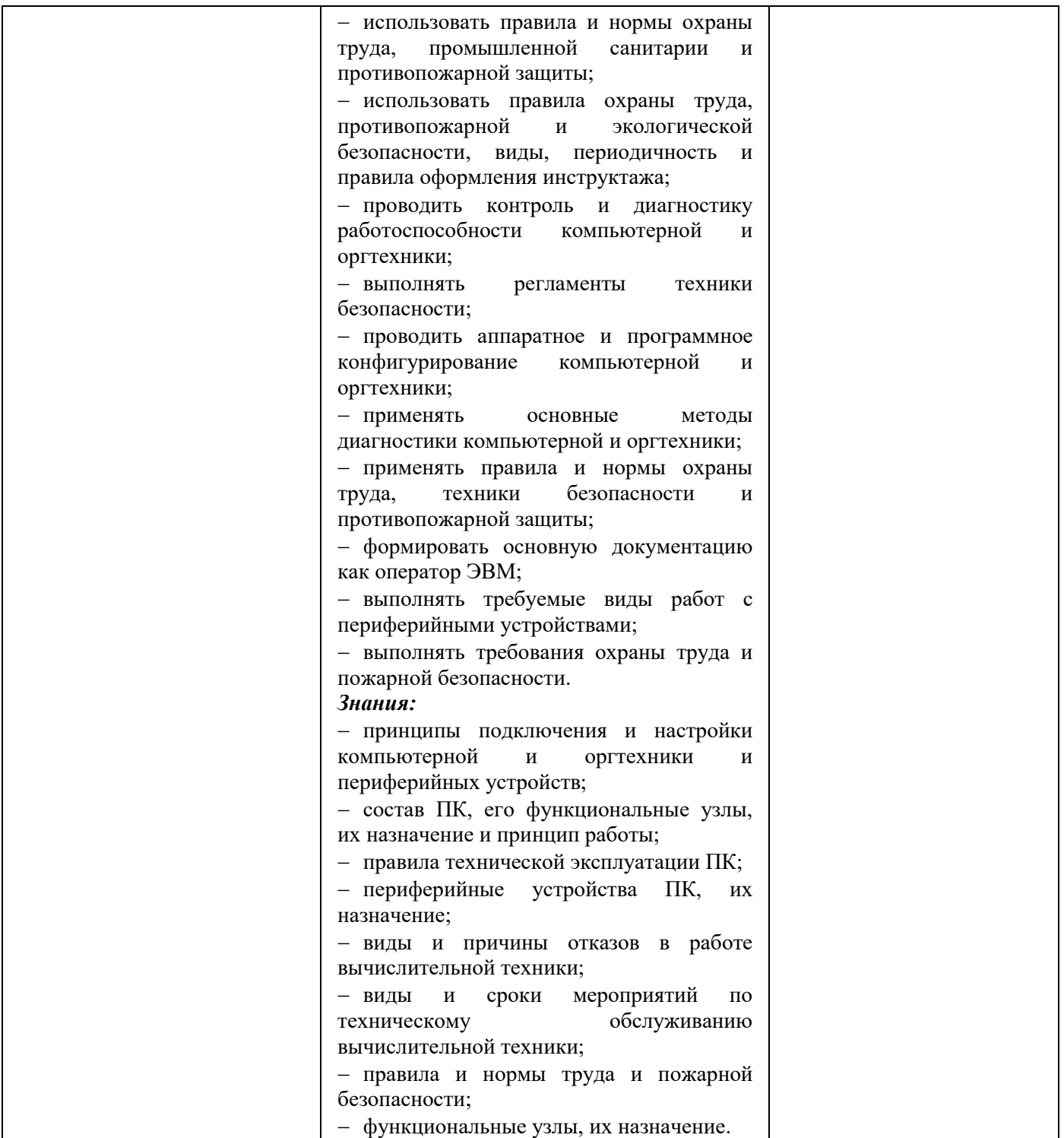

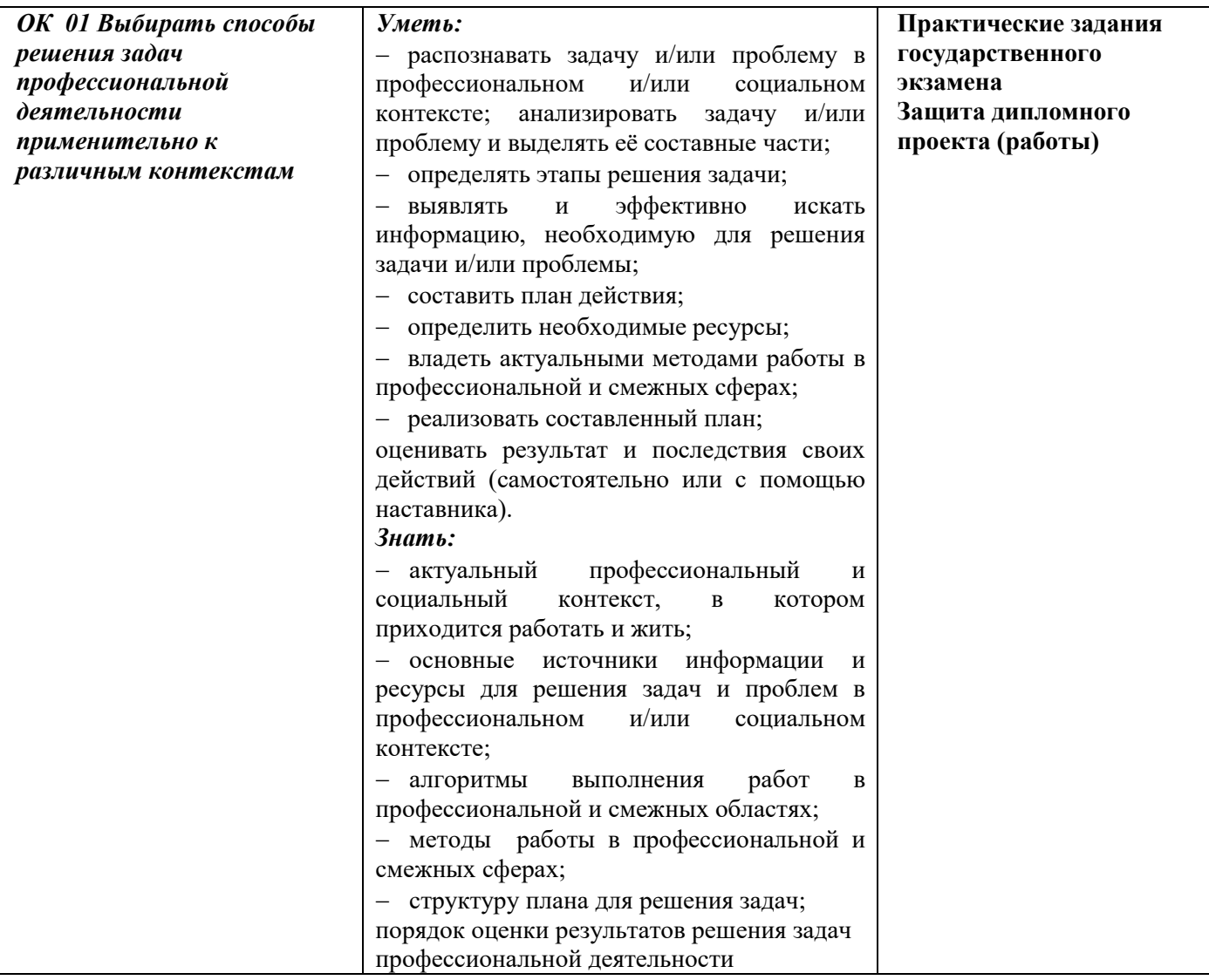

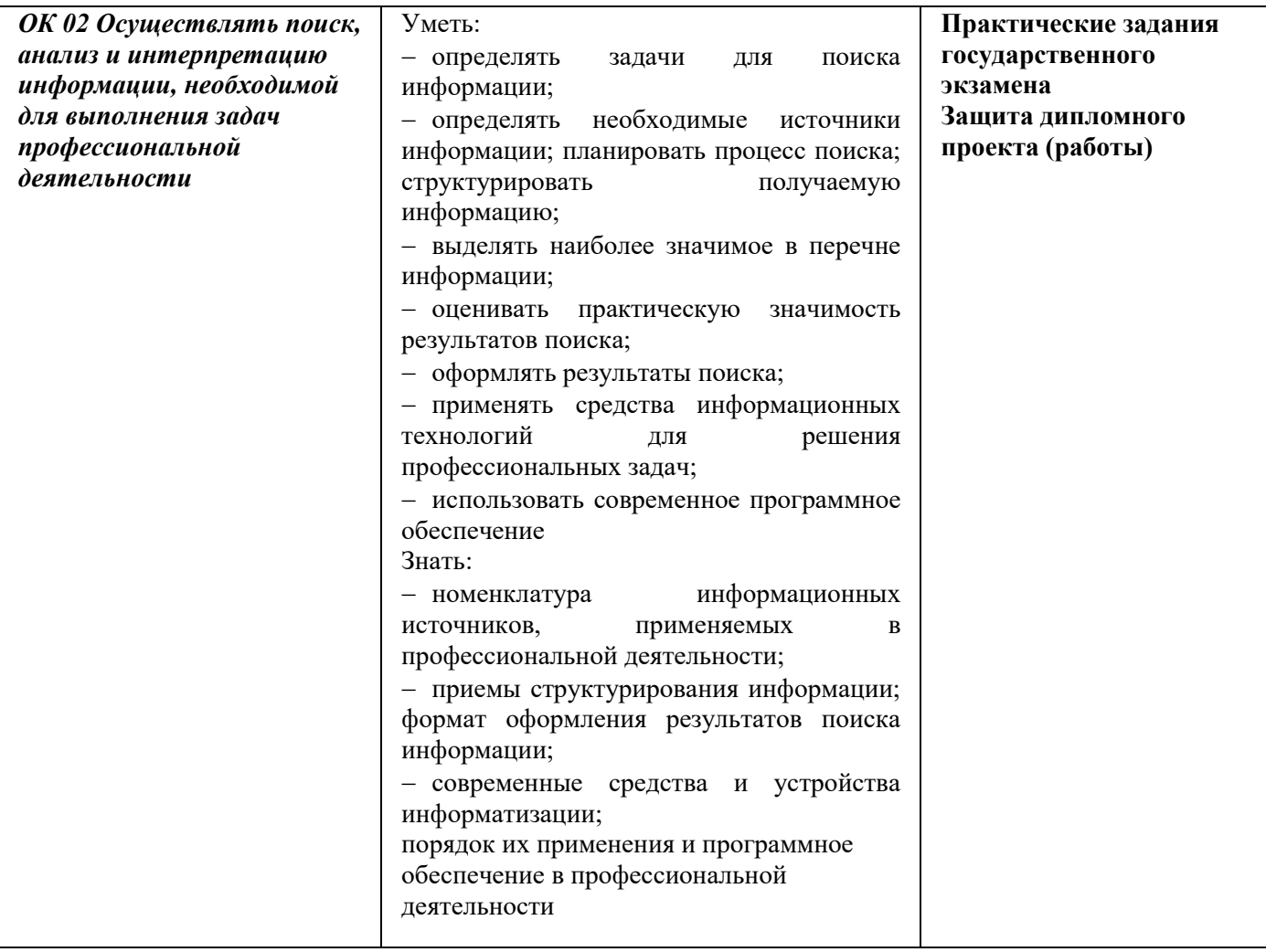

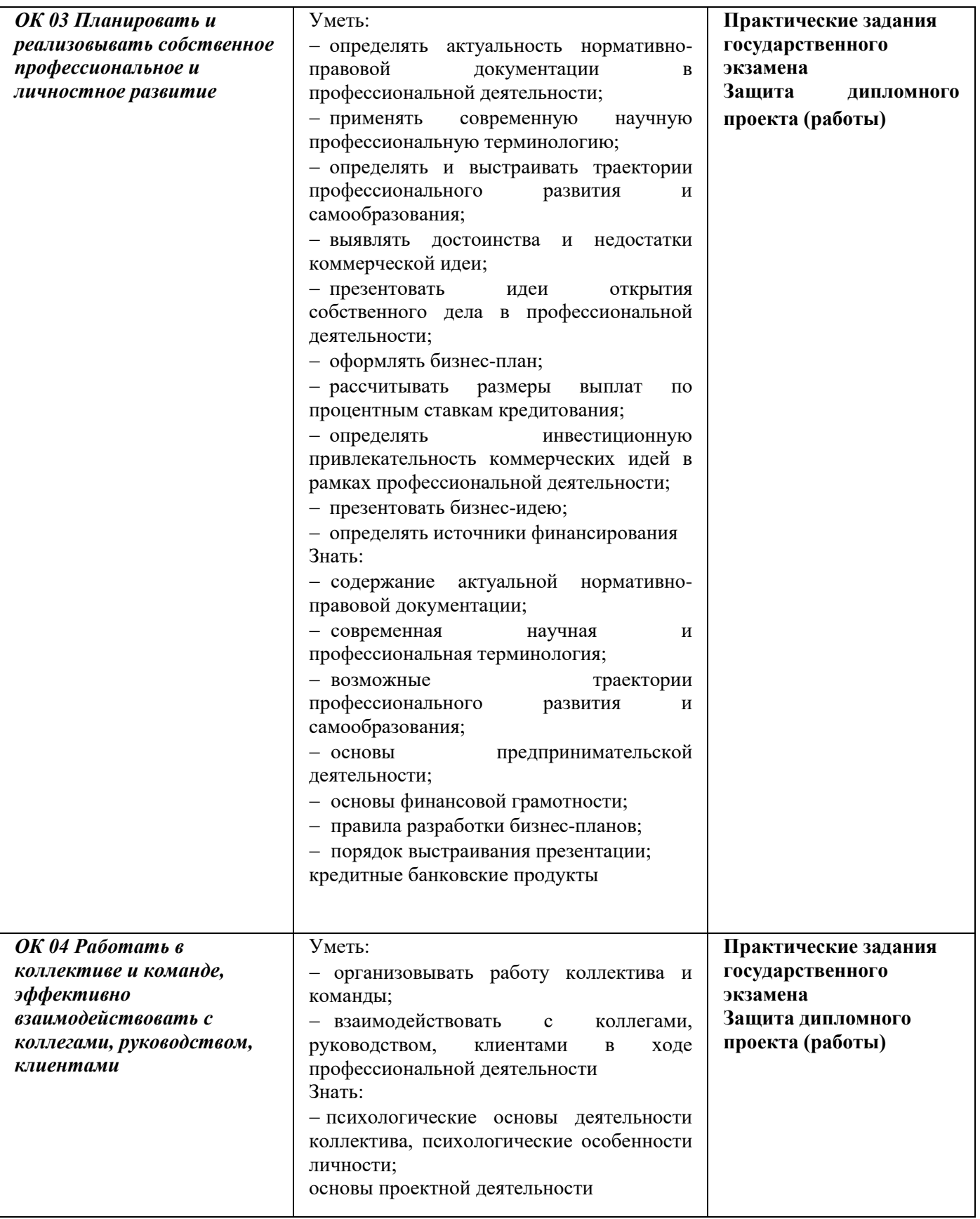

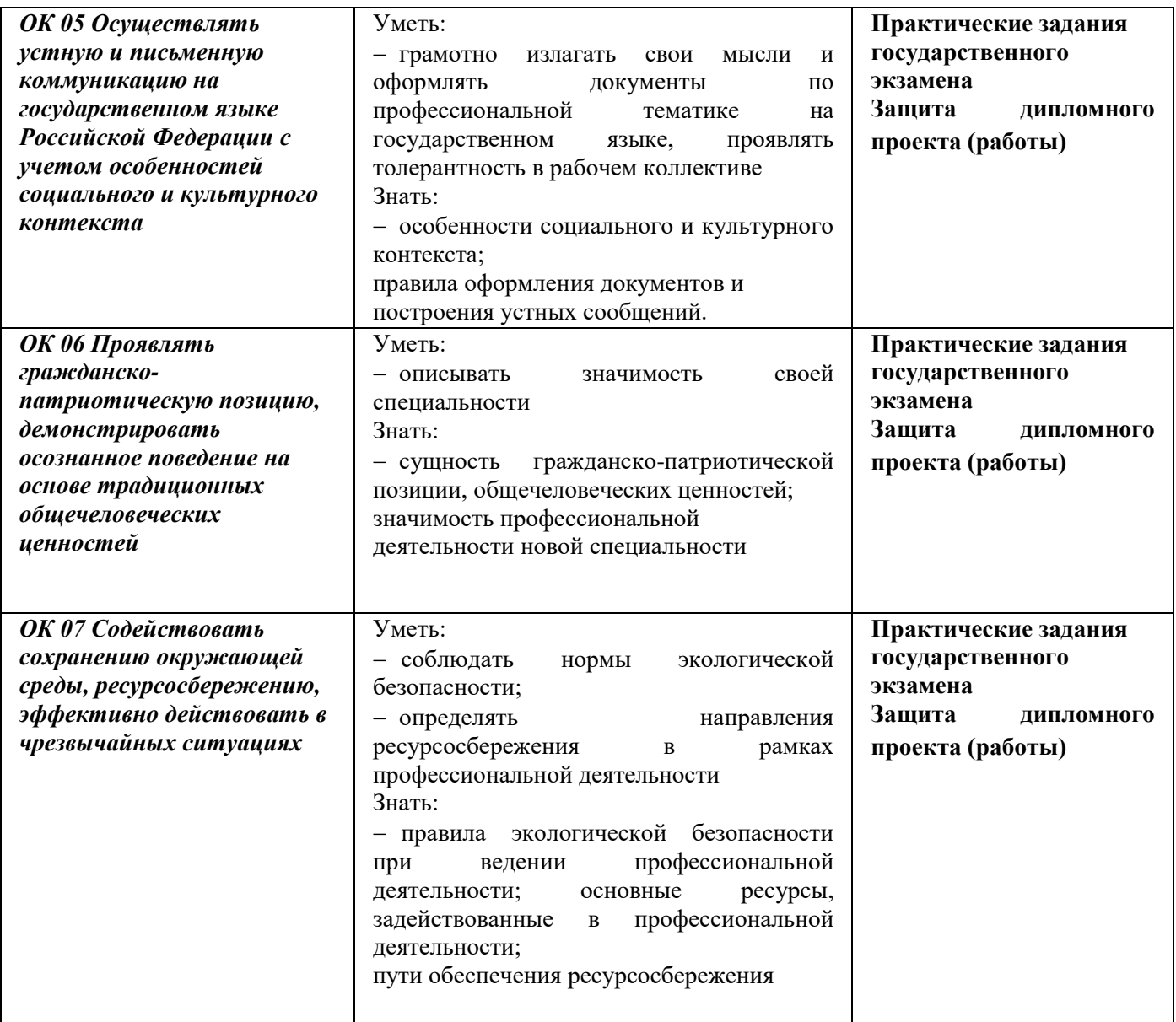

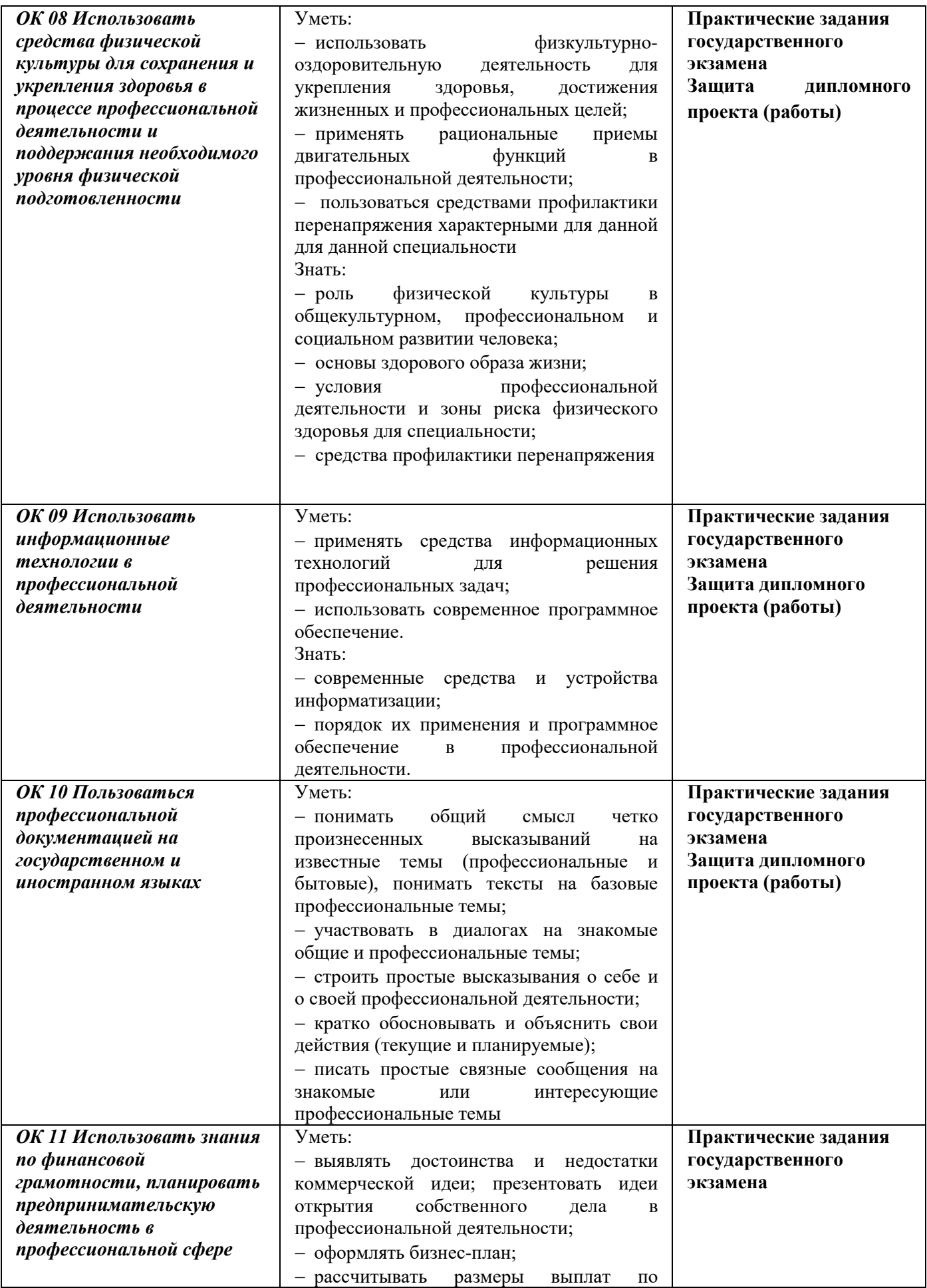

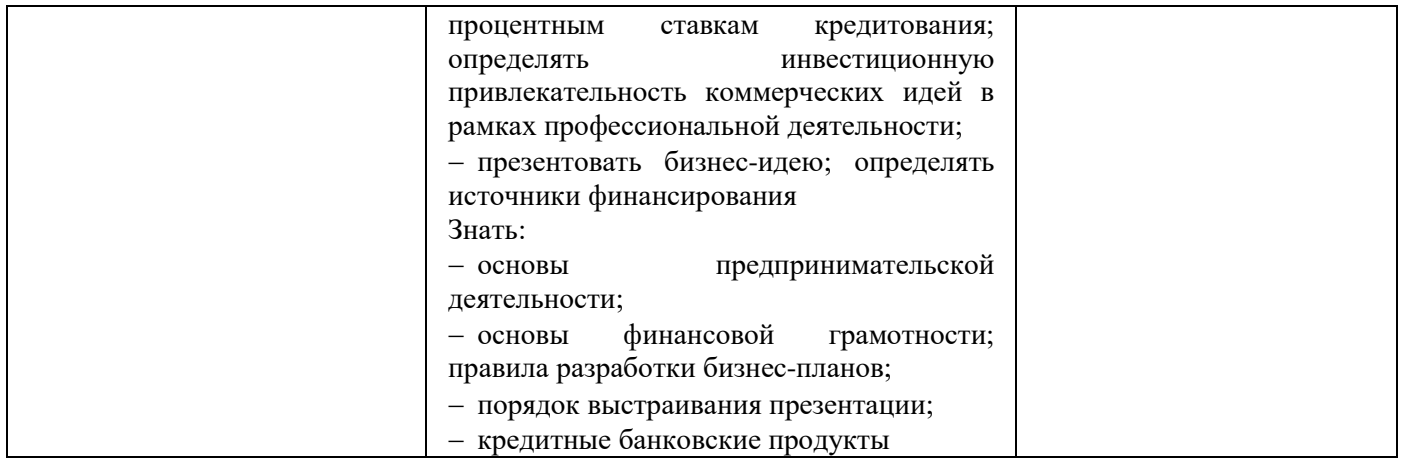

### **2 ОЦЕНОЧНЫЕ МАТЕРИАЛЫ ДЛЯ ПРОВЕДЕНИЯ ГОСУДАРСТВЕННОЙ ИТОГОВОЙ АТТЕСТАЦИИ**

К государственной итоговой аттестации допускается обучающийся, не имеющий академической задолженности и в полном объеме выполнивший учебный план по образовательной программе среднего профессионального образования *09.02.01 Компьютерные системы и комплексы.*

Оценочные средства для государственной итоговой аттестации должны обеспечивать поэтапную оценку компетенций выпускников специальности *09.02.01 Компьютерные системы и комплексы.*

Требования к содержанию, объему и структуре дипломному проекту (работе), а также КОД государственного экзамена определяются Программой государственной итоговой аттестации выпускников специальности 09.02.01 Компьютерные системы и комплексы. Форма типового задания государственного экзамена приведена в приложении А. Перечень заданий государственного экзамена приведен в Приложении Б. Инфраструктурный лист государственного экзамена приведен в приложении В.

В состав фонда оценочных средств входят оценочные материалы государственного экзамена и дипломного проекта (работы), которые включают в себя задания, критерии оценки результатов выполнения государственного экзамена и основные показатели и критерии оценки результатов выполнения и защиты дипломного проекта (работы).

Решения государственной экзаменационной комиссии принимаются на закрытых заседаниях простым большинством голосов членов комиссии, участвующих в заседании, при обязательном присутствии председателя комиссии или его заместителя. При равном числе голосов голос председательствующего на заседании государственной экзаменационной комиссии является решающим.

Результаты проведения ГИА оцениваются с проставлением одной из отметок: "отлично", "хорошо", "удовлетворительно", "неудовлетворительно" - и объявляются в тот же день после оформления протоколов заседаний ГЭК.

#### **2.1 Показатели оценки выполнения государственного экзамена**

К участию в ГЭ допускаются обучающиеся, завершающие обучение по специальности *09.02.01 Компьютерные системы и комплексы.*

Государственный экзамен проводится с использованием комплектов оценочной документации, включенных в Программу ГИА. (ПРИЛОЖЕНИЕ А)

Статус победителя, призера чемпионатов профессионального мастерства, проведенных Агентством (Союзом "Агентство развития профессиональных сообществ и рабочих кадров

"Молодые профессионалы (Ворлдскиллс Россия)") либо международной организацией "WorldSkills International", в том числе "WorldSkills Europe" и "WorldSkills Asia", и участника национальной сборной России по профессиональному мастерству по стандартам "Ворлдскиллс" выпускника по профилю осваиваемой образовательной программы среднего профессионального образования засчитывается в качестве оценки "отлично" по демонстрационному экзамену в рамках проведения ГИА по данной образовательной программе среднего профессионального образования.

Процедура оценивания результатов выполнения заданий государственного экзамена осуществляется членами ГЭК по 20-балльной системе в соответствии с требованиями комплекта оценочной документации.

В случае, когда обучающемуся не удалось выполнить задания по модулю, количество баллов за модуль равно нулю.

Баллы выставляются в протоколе проведения демонстрационного экзамена, который подписывается каждым членом экспертной группы и утверждается главным экспертом после завершения экзамена для экзаменационной группы.

Максимальное количество баллов, которое возможно получить за выполнение задания демонстрационного экзамена, принимается за 100%. Необходимо осуществить перевод полученного количества баллов в оценки «отлично», «хорошо», «удовлетворительно», «неудовлетворительно».

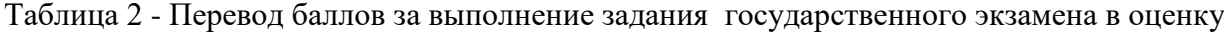

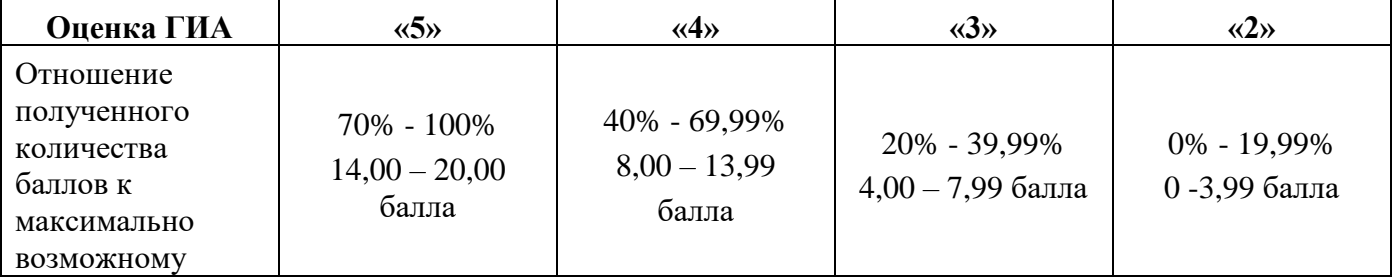

#### **2.2 Показатели оценки выполнения дипломного проекта (работы)**

Сроки выполнения и защиты дипломного проекта (работы) устанавливаются в соответствии с графиком проведения ГИА по специальности *09.02.01 Компьютерные системы и комплексы.* 

Выпускнику предоставляется право выбора темы дипломного проекта (работы), в том числе предложения своей темы с необходимым обоснованием целесообразности ее разработки для практического применения

Тема дипломного проекта (работы) должна соответствовать содержанию одного или нескольких профессиональных модулей, входящих в образовательную программу среднего профессионального образования.

Темы дипломных проектов (работ) должны отвечать современным требованиям развития высокотехнологичных отраслей науки, техники, производства, экономики, культуры и образования, иметь практико-ориентированный характер, и выполняться, по возможности, по предложениям (заказам) предприятий, организаций, инновационных компаний, высокотехнологичных производств или образовательных организаций.

Структура и содержание дипломного проекта (работы) определяются в зависимости от профиля специальности и темы дипломного проекта (работы), и, как правило, включает в себя:

Титульный лист *(ПРИЛОЖЕНИЕ Е)*

СОДЕРЖАНИЕ

ВВЕДЕНИЕ 1 ТЕОРЕТИЧЕСКАЯ ЧАСТЬ 2 ПРАКТИЧЕСКАЯ ЧАСТЬ 3 ОРГАНИЗАЦИОННО-ЭКОНОМИЧЕСКАЯ ЧАСТЬ 4 ПРОМЫШЛЕННАЯ ЭКОЛОГИЯ И ОХРАНА ТРУДА 4.1 Мероприятия по охране труда и противопожарной безопасности 4.2 Мероприятия по промышленной экологии ЗАКЛЮЧЕНИЕ СПИСОК ИСПОЛЬЗОВАННЫХ ИСТОЧНИКОВ ПРИЛОЖЕНИЯ (при необходимости)

Во введении необходимо обосновать актуальность и практическую значимость выбранной темы, сформулировать цель и задачи, объект и предмет дипломного проекта (работы), круг рассматриваемых проблем. Объем введения должен быть в пределах 4 – 5 страниц.

Объем Основной части дипломного проекта (работы) составляет 40 - 50 страниц не включая приложения. Основная часть дипломного проекта (работы) включает главы (разделы) в соответствии с логической структурой изложения. Название главы не должно дублировать название темы, а название разделов – название глав. Формулировки должны быть лаконичными и отражать суть главы (раздела).

Основная часть дипломного проекта (работы) должна содержать не менее двух глав.

Первая глава посвящается теоретическим аспектам изучаемого объекта и предмета дипломного проекта (работы). В ней содержится обзор использованных источников информации,

нормативной базы по теме дипломного проекта (работы). В этой главе могут найти место статистические данные, построенные в таблицы и графики.

Вторая глава посвящается анализу практического материала, полученного во время производственной практики (преддипломной). В этой главе содержится: анализ конкретного материала по избранной теме; описание выявленных проблем и тенденций развития объекта и предмета изучения на основе анализа конкретного материала по избранной теме; описание способов решения выявленных проблем. В ходе анализа могут использоваться аналитические таблицы, расчеты, формулы, схемы, диаграммы и графики.

Дипломный проект состоит из теоретических или экспериментальных исследований, расчетов, чертежей и пояснительной записки с обоснованием технико-экономической целесообразности и расчетно-конструкторскими данными.

Дипломная работа представляет собой самостоятельное исследование какого-либо актуального вопроса в области избранной обучающимся специальности и имеет целью систематизацию, обобщение и проверку теоретических знаний и практических навыков выпускников. Дипломная работа предполагает достаточную теоретическую разработку темы с анализом экспериментов, наблюдений, литературы и других источников по исследуемому вопросу. В соответствии с заданием при выполнении дипломной работы могут разрабатываться и внедряться в учебный процесс макеты, установки, лабораторные стенды и т.п. В этом случае объем основной части дипломного проекта (работы) составляет 15 - 30 страниц не включая приложения.

В Организационно-экономической части рассматривается экономическая сторона дипломного проекта (работы) – ожидаемая экономическая эффективность и стоимость разработки работы.

В разделе Промышленной экологии и охраны труда рассматривается промышленная экология и охрана труда в рамках выбранной темы.

Завершающей частью дипломного проекта (работы) является заключение, которое содержит выводы и предложения с их кратким обоснованием в соответствии с поставленной целью и задачами, раскрывает значимость полученных результатов. Заключение не должно составлять более 5 страниц текста. Заключение лежит в основе доклада обучающегося на защите. Заключение рекомендуется писать в виде тезисов. Введение и заключение должны давать полное представление о поставленных проблемах, результатах исследования и авторских рекомендациях. Все части дипломного проекта (работы) как комплексного исследования проблемы должны быть логически связаны между собой и содержать объяснение перехода от одного рассматриваемого вопроса к другому, от одной главы к другой, от раздела к разделу. Работа должна быть написана

грамотно, с использованием лексики, принятой в научном и деловом стилях языка. Достоинством работы является профессиональный, грамотный и простой стиль изложения, без стилистических погрешностей и грамматических ошибок.

*Список использованных источников*. Указывается полный список литературы, нормативной документации, интернет-ресурсы, которые использовались в дипломном проекте.

*Приложения.* Выносится информация, которая не целесообразна с основным текстом дипломного проекта (работы) (чертежи, схемы и т.д.)

Объем дипломного проекта (работы) должен составлять до 70 страниц печатного текста (без приложений). Составные части дипломного проекта (работы) должны быть сшиты в указанной последовательности.

Требования к структуре, содержанию и оформлению дипломного проекта (работы) определены ГОСТ 7.32-2017. Межгосударственный стандарт. Система стандартов по информации, библиотечному и издательскому делу. Отчет о научно-исследовательской работе. Структура и правила оформления" (введен в действие Приказом Росстандарта от 24.10.2017 N 1494-ст).

ГОСТ Р 7.0.100-2018. Национальный стандарт Российской Федерации. Система стандартов по информации, библиотечному и издательскому делу. Библиографическая запись. Библиографическое описание. Общие требования и правила составления" (утв. и введен в действие Приказом Росстандарта от 03.12.2018 N 1050-ст).

Выполненный и оформленный дипломный проект (работа) передается для прохождения нормоконтроля. Дипломный проект (работы) подлежит обязательному рецензированию. Внешнее рецензирование дипломного проекта (работы) проводится с целью обеспечения объективности оценки труда выпускника.

### **На защиту дипломного проекта (работы) отводится до 1 академического часа на одного обучающегося.**

На защиту дипломного проекта (работы) отводится до одного академического часа на одного обучающегося. Процедура защиты устанавливается председателем ГЭК по согласованию с членами ГЭК и, как правило, включает доклад обучающегося (не более 10-15 мин.), чтение отзыва и рецензии, вопросы членов комиссии, ответы обучающегося. Может быть предусмотрено выступление руководителя дипломного проекта (работы), а также рецензента, если он присутствует на заседании ГЭК.

Во время доклада обучающийся использует подготовленный наглядный материал, иллюстрирующий основные положения дипломного проекта (работ).

При определении оценки по защите дипломного проекта (работы) учитываются:

− качество устного доклада выпускника;

− глубина и точность ответов на вопросы (умение отвечать на вопросы и отстаивать свою точку зрения);

- − свободное владение материалом дипломного проекта
- − оценка рецензента;
- − отзыв руководителя;
- − качество выполнения дипломного проекта (работа) и компьютерной презентации;
- − выполнение практической части дипломного проекта (работы) (макета-тренажера);
- − новизна и актуальность темы дипломного проекта (работы);
- − научная и профессиональная подготовка выпускника.

Таблица 3 - Критерии оценки выполнения дипломного проекта (работы) по специальности 09.02.01 Компьютерные системы и комплексы

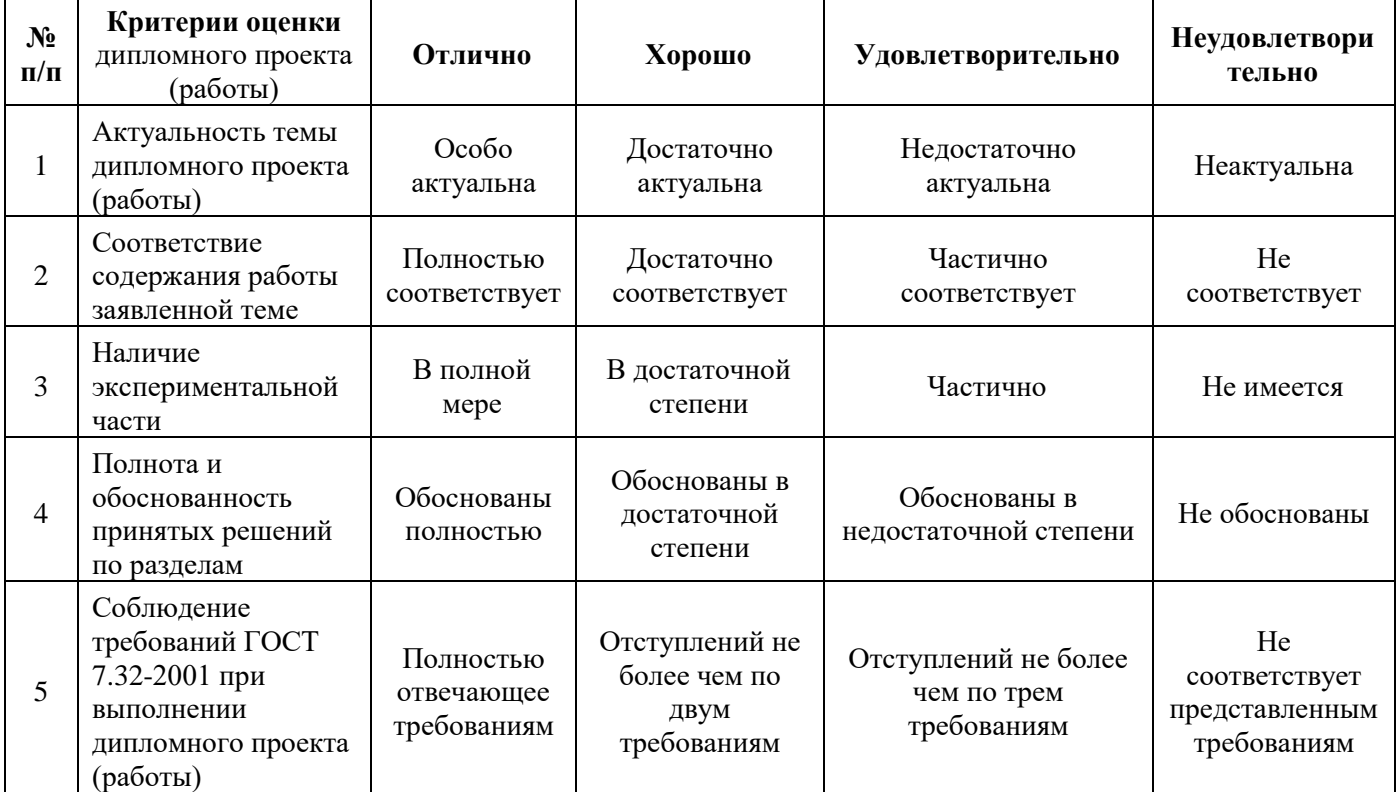

Примечания:

1 Оценка «отлично» выставляется, если по всем критериям получены оценки «отлично», не более одного критерия «хорошо».

2 Оценка «хорошо» выставляется, если по всем критериям получены оценки «хорошо» и «отлично», не более одного критерия «удовлетворительно».

3 Оценка «удовлетворительно» выставляется, если по всем критериям оценки положительные, не более одного критерия «неудовлетворительно».

4 Оценка «неудовлетворительно» выставляется, если по критериям получено более одной неудовлетворительной оценки.

Таблица 4 - Критерии оценки защиты дипломного проекта (работы) по специальности 09.02.01 Компьютерные системы и комплексы

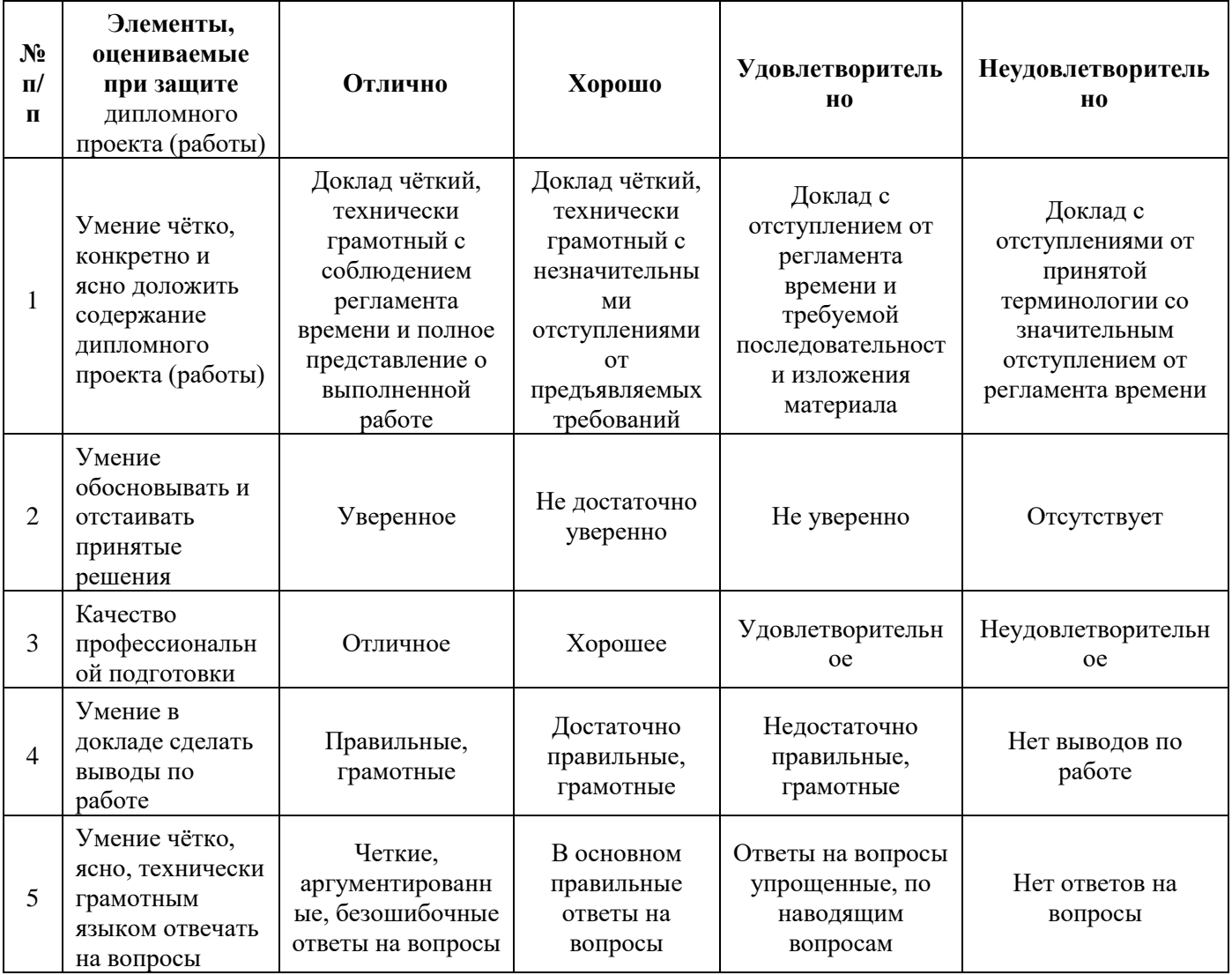

Примечания:

1. Оценка «отлично» выставляется, если по всем критериям получены оценки «отлично», не более одного критерия «хорошо».

2. Оценка «хорошо» выставляется, если по всем критериям получены оценки «хорошо» и «отлично», не более одного критерия «удовлетворительно».

3. Оценка «удовлетворительно» выставляется, если по всем критериям оценки положительные, не более одного критерия «неудовлетворительно».

4. Оценка «неудовлетворительно» выставляется, если по критериям получено более одной неудовлетворительной оценки.

Итоговая оценка по дипломному проекту выставляется членами ГЭК в соответствии с критериями, с учетом оценки руководителя работы и рецензента на основе заполнения итоговой таблицы.

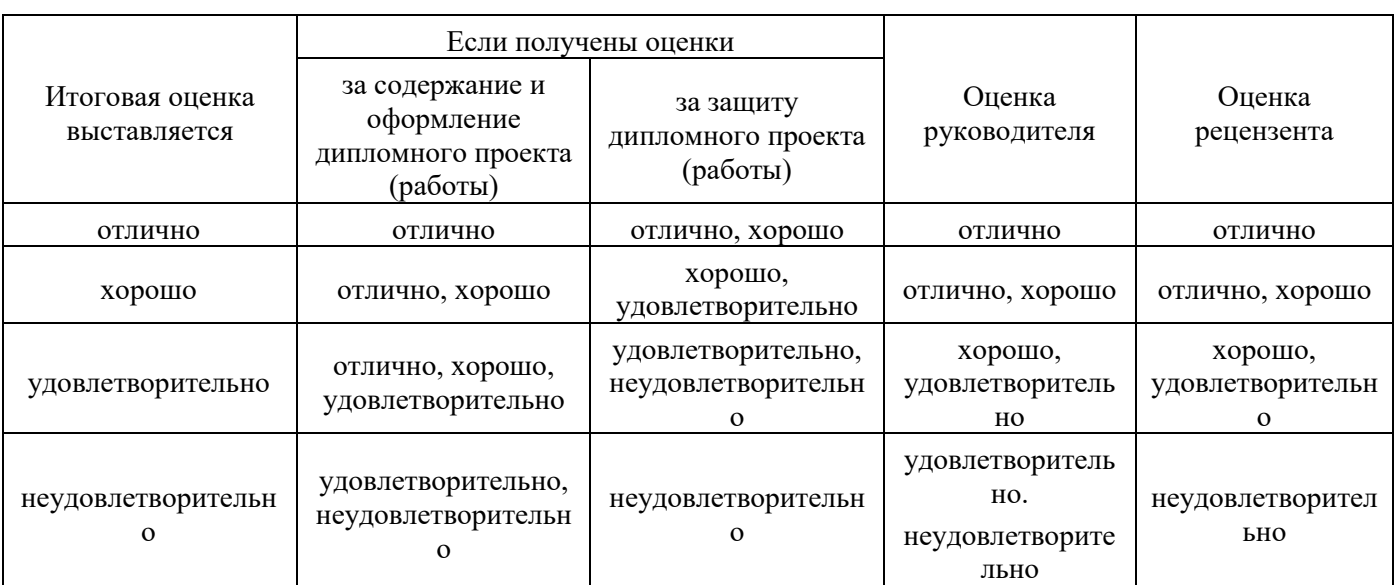

Таблица 5 - Итоговая оценка дипломного проекта (работы)

#### **ПРИЛОЖЕНИЕ А**

#### *Типовое задание для государственного экзамена*

#### **Задание для государственного экзамена по специальности 09.02.01 Компьютерные системы и комплексы**

Задание включает в себя следующие разделы:

- 1 Формы участия в экзамене
- 2 Модули задания и необходимое время
- 3 Необходимые приложения

Количество часов на выполнение задания: 3,0 ч.

#### **ФОРМА УЧАСТИЯ:** Индивидуальная

#### **МОДУЛИ ЗАДАНИЯ, КРИТЕРИИ ОЦЕНКИ, НЕОБХОДИМОЕ ВРЕМЯ РАБОТЫ УЧАСТНИКОВ ГЭ**

Модули и время сведены в таблице 1, и 2

#### **Таблица 1 – Критерии оценки**

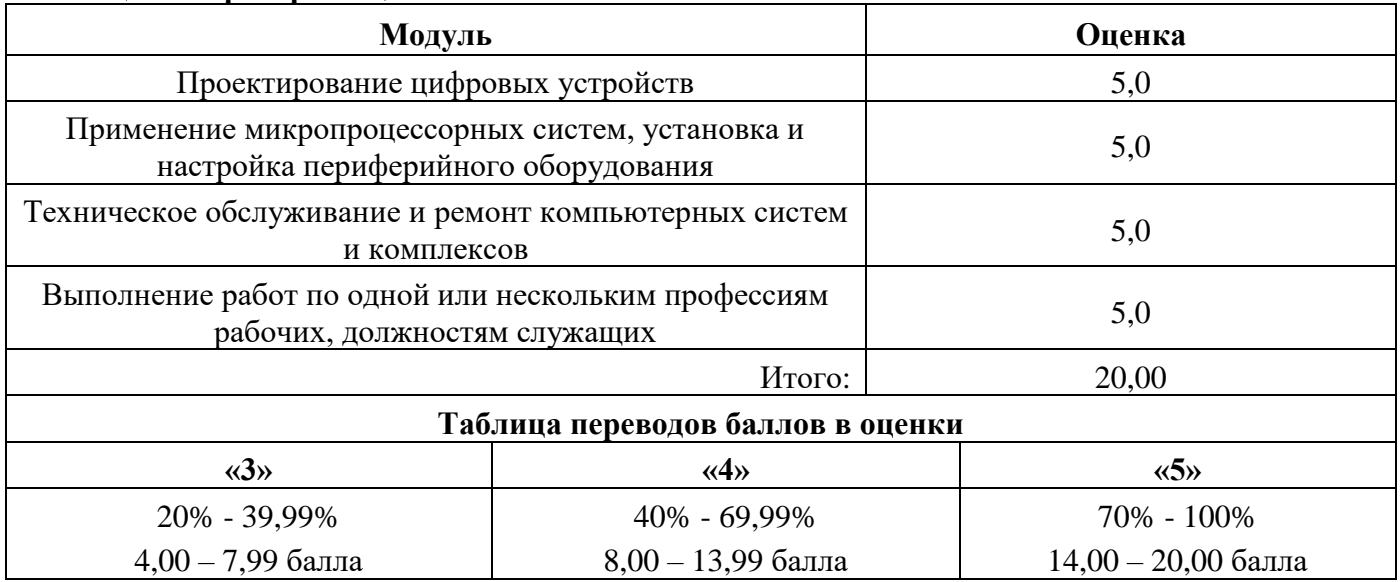

#### **Таблица 2 –Модули задания и необходимое время**

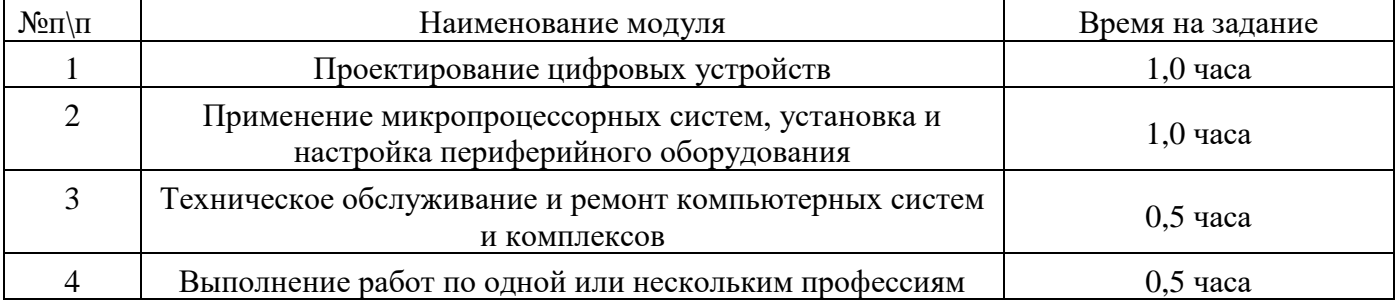

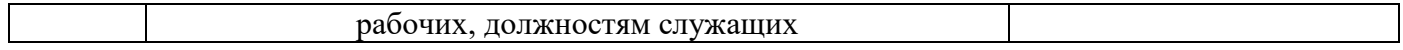

#### **Модули с описанием работ**

#### **Описание модуля 1: «Проектирование цифровых устройств»:**

При выполнении данного модуля ставятся следующие задачи:

1. выполнить анализ и синтез комбинационных схем,

2. разработать схему цифрового устройства,

3. Cпроектировать топологию печатных плат, конструктивно-технологические модули первого уровня с применением пакетов прикладных программ.

#### **Описание модуля 2: «Применение микропроцессорных систем, установка и настройка периферийного оборудования»:**

При выполнении данного модуля ставятся следующие задачи:

1. разработать управляющую программу для микроконтроллера,

2. выполнить подключение и конфигурирование персональных компьютеров и периферийных устройств,

3. провести инсталляцию и настройку прикладного программного обеспечения.

#### **Описание модуля 3: «Техническое обслуживание и ремонт компьютерных систем и комплексов»:**

При выполнении данного модуля ставятся следующие задачи:

1. выполнить контроль диагностику и восстановление работоспособности компьютерных систем и комплексов,

2. выполнить системотехническое обслуживание компьютерных систем и комплексов,

3. выполнить инсталляцию, конфигурирование и настройку операционной системы, драйверов, резидентных программ.

#### **Описание модуля 4: «Выполнение работ по одной или нескольким профессиям рабочих, должностям служащих»:**

При выполнении данного модуля ставятся следующие задачи:

1. сформировать основную документацию как оператор ЭВМ,

2. выполнить ввод и обработку информации на ПК.

#### **ПРИЛОЖЕНИЕ Б**

#### **Перечень примерных заданий государственного экзамена по специальности 09.02.01 Компьютерные системы и комплексы**

#### **Общие положения:**

− Задания направлены на подтверждение сформированности соответствующих дисциплинарных частей профессиональных компетенций, формируемых при освоении профессиональных модулей (ПМ), входящих в ОПОП по специальности.

− Государственный экзамен проводится по билетам, содержащим 4 (четыре) практических и теоретических задания.

− Реальные задания государственного экзамена могут быть изменены на 25% по сравнению с примерными.

− Время выполнения заданий государственного экзамена – 180 минут.

#### **Задания:**

#### **ПМ.01 Проектирование цифровых устройств**

1. По заданной таблице истинности записать Булевы функции в СДНФ и СКНФ, минимизировать полученные функции с помощью тождеств алгебры логики и карт Карно. Привести к единому базису И-НЕ и ИЛИ-НЕ и начертить логические схемы, реализующие полученные выражения.

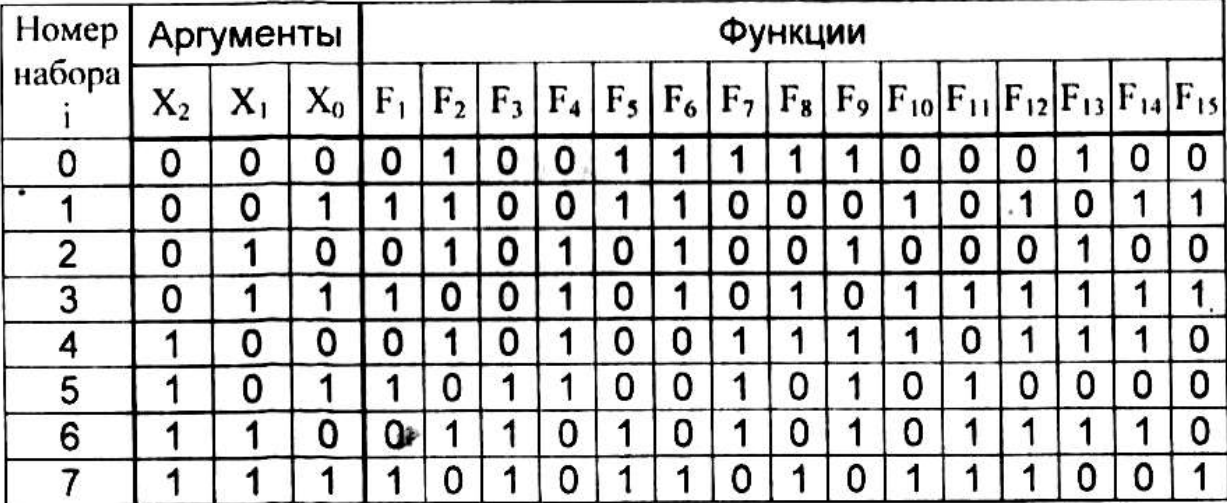

2. По заданной таблице истинности записать Булевы функции в СДНФ и СКНФ, минимизировать полученные функции с помощью тождеств алгебры логики и карт Карно. Привести к единому базису И-НЕ и ИЛИ-НЕ и начертить логические схемы, реализующие полученные выражения.

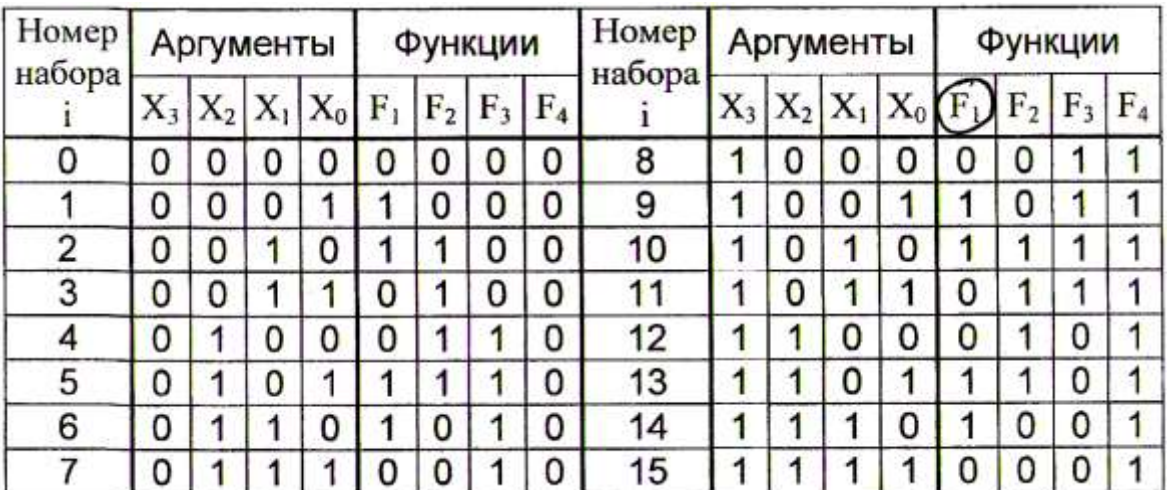

3. Записать код действительного числа, интерпретируя его как величину типа Double, результат закодировать в шестнадцатеричной системе счисления: -250,15625. Дан код величины типа Double, записанный шестнадцатеричными цифрами. Преобразовать его в число: C08A6C600000000

4. Записать код действительного числа, интерпретируя его как величину типа Double, результат закодировать в шестнадцатеричной системе счисления:

-374,15625. Дан код величины типа Double, записанный шестнадцатеричными цифрами. Преобразовать его в число: C07D328000000000

5. Записать код действительного числа, интерпретируя его как величину типа Double, результат закодировать в шестнадцатеричной системе счисления: - -871,375. Дан код величины типа Double, записанный шестнадцатеричными цифрами. Преобразовать его в число: 40820B0000000000

6. Произвести анализ представленной ниже функциональной схемы логического устройства и составить таблицу истинности ее работы. По таблице истинности определить назначение этого устройства.

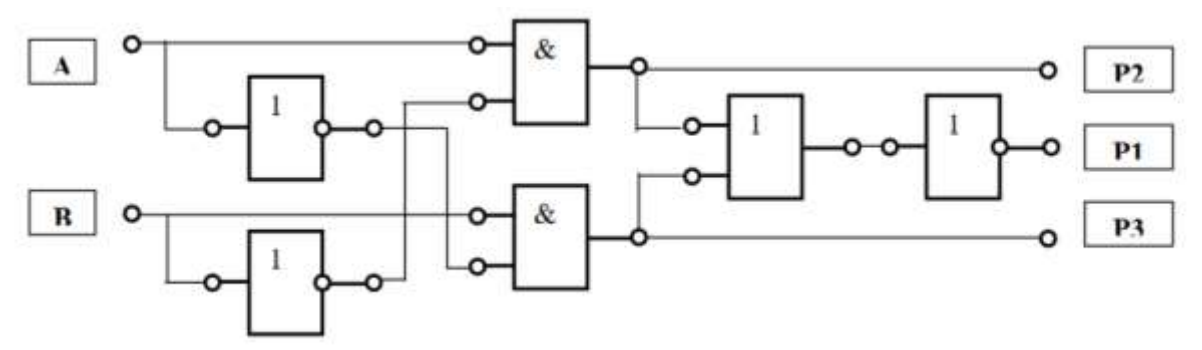

7. Спроектировать цифровое устройство, которое может быть использовано для подсчета голосов при голосовании. Оно должно работать следующим образом: на ее входы подаются сигналы от кнопок, нажимаемых членами выборной комиссии (их всего трое). Решение считается принятым, если «За» проголосовали хотя бы двое из членов комиссии. Устройство должно быть собрано на двухвходовых логических элементах.

8. Составить функциональную схему двоичного дешифратора, преобразующего двухразрядное двоичное число в управляющий сигнал только на одном из его выходов. Такой дешифратор должен иметь 2 входа и 4 выхода (m=2; 2<sup>m</sup>=4). Представить таблицу истинности такого дешифратора.

#### ПМ.02 Применение микропроцессорных систем, установка и настройка периферийного оборудования

#### МДК.02.01 Микропроцессорные системы

1. Написать программу для управления светодиодом, который будет мигать с частотой, заданной сообщением, полученным через последовательный порт.

2. Разработать программу для чтения значения датчика температуры и вывода его на LCDлисплей.

3. Написать программу для управления двигателем постоянного тока с помощью двух кнопок, посредством ШИМ-сигнала.

4. Разработать программу для измерения напряжения на аналоговом входе и вывода его на LCD-дисплей.

5. Написать программу для управления сервоприводом, который будет поворачиваться на заданный угол. Значение угла задается сообщением, переданным через последовательный порт

6. Разработать программу для управления семисегментным индикатором: реализовать последовательный вывод на него цифр от 0 до 9.

7. Написать программу на языке аасемблера микроконтроллера AVR для управления свечением двух светодиодов с помощью тактовой кнопки: нажатие кнопки включает поочередное мигание светодиодов, следующее - выключает его.

8. Разработать печатную плату контроллера, управляющего работой уличного светофора.

9. Разработать принципиальную схему автомата по управлению освещением в трехкомнатной квартире.

10. Разработать требования к структуре и функционированию робота-шагохода с микроконтроллерным управлением.

#### МДК.02.02 Установка и конфигурирование периферийного оборудования

1. Установить и настроить принтер на компьютере. Напечатать тестовый документ.

2. Организовать резервное копирование данных на персональном компьютере. Продемонстрировать созданные резервные копии.

3. Подключить и настроить веб-камеру на компьютере. Протестировать работу камеры в программе для видеочата.

4. Подключить и настроить IP-камеру на компьютере. Протестировать работу камеры в браузере.

5. Подключить и настроить жесткий диск на компьютере. Перенести на него несколько файлов и проверить, что они открываются.

6. Установить и настроить два монитора на персональном компьютере. Изменить разрешение экрана и убедиться, что оно настроено правильно.

7. Подключить и настроить сетевой принтер на компьютере. Напечатать тестовый документ и убедиться, что он вышел на печать.

8. Подключить и настроить Wi-Fi адаптер на компьютере. Подключиться к Wi-Fi сети и протестировать скорость интернета.

9. Выполнить разбивку жесткого лиска на разлелы средствами ОС Windows и с помощью ПО сторонних разработчиков

10. Выполнить установку и настройку сетевого адаптера Ethernet

#### ПМ.03 Техническое обслуживание и ремонт компьютерных систем и комплексов

1. Построить сеть из 4-х компьютеров с использованием коммутатора, и настроить адресацию

2. Проверьте существующую конфигурацию стека ТСР/IР на своем ПК Выпишите следующие значения

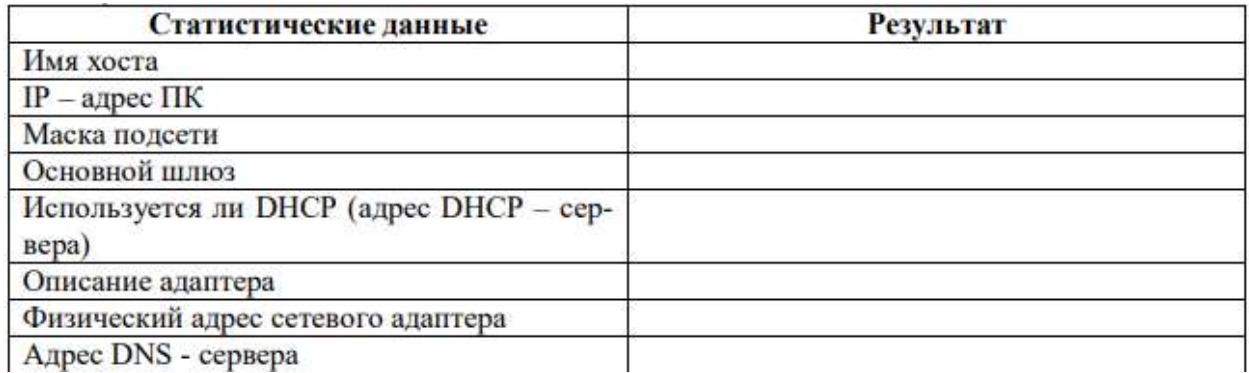

3. С помощью утилиты arp выведите ARP - таблицу локального компьютера. С каким префиксом была использована команда?

4. Получите информацию о текущих сетевых соединениях и протоколах стека ТСР\IРС помощью утилиты netstat выведите перечень сетевых соединений и статистическую информацию для протоколов UDP, TCP, ICMP, IP

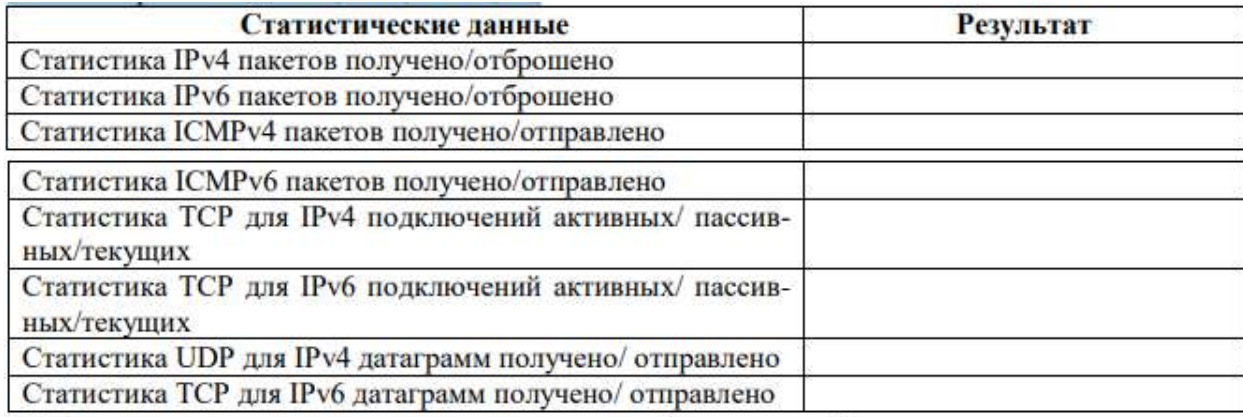

5. С помощью утилиты tracert определите путь ip - пакета На каком шаге пакет достигнет сеть назначения или произойдёт сбой? Проверьте путь до сайта yandex.ru pstu.ru google.com

6. Выведите на экран локальную таблицу маршрутизации

7. Построить в PacketTracer топологию, представленную на рисунке. Использовать необходимые маршрутизаторы.

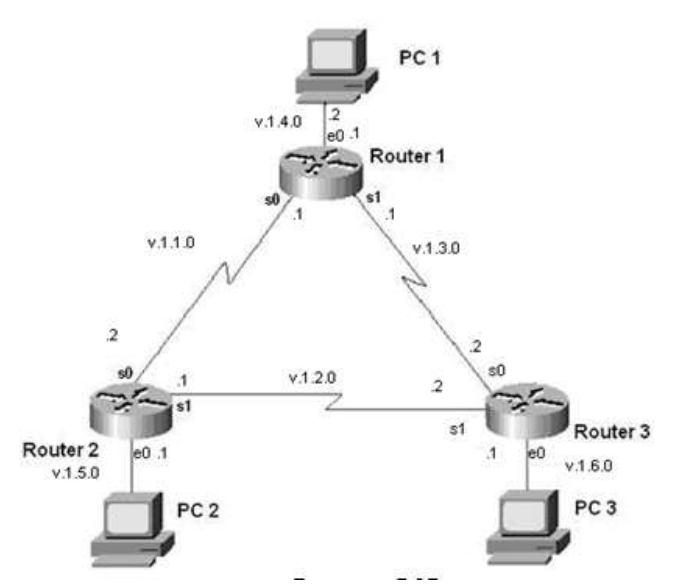

8. Определение адреса сети, широковещательного адреса и количества узлов по заданному IP-алресу 172.20.0.5 и маске полсети /24.

9. Организации необходимо разбить сеть 152.79.0.0 на 5 подсетей с одинаковым количеством узлов в каждой.

В процессе создания сети, состоящей из сегментов различной физической природы, 10. превышены значения показателей PDV, PVV. Эти значения указаны в нижележащей таблице. Предложите вариант новой конфигурации сети, позволяющий избежать этой проблемы.

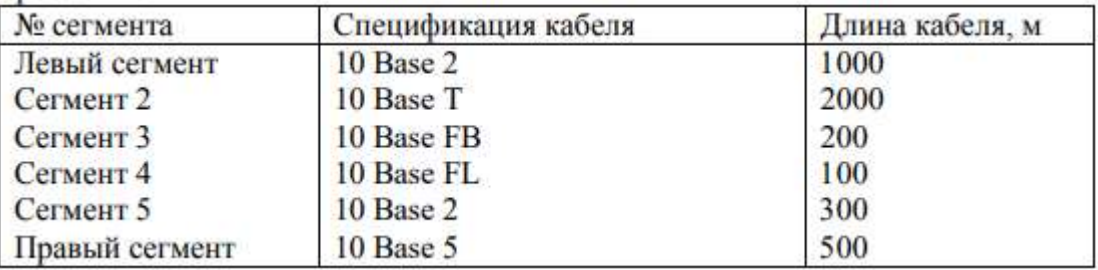

11. Разработать алгоритм выполнения ТО-2 персонального компьютера

- 12. Разработать алгоритм технического обслуживания лазерного принтера
- 13. Разработать алгоритм диагностики блока питания персонального компьютера
- 14. Разработать алгоритм диагностики LCD-монитора
- 15. Выполнить заправку картриджа лазерного принтера
- 16. Выполнить техническое обслуживание системного блока персонального компьютера
- 17. Выполнить обслуживание программной части персонального компьютера
- 18. Провести замену термопленки в лазерном принтере

19. Разработать годовой план-график обслуживания парка вычислительной и оргтехники в организации

20. Выполнить разборку и сборку системного блока персонального компьютера.

#### ПМ.04 Выполнение работ по одной или нескольким профессиям рабочих, должностям служащих

1. Набрать текст с соблюдением всех элементов форматирования.

#### Шрифты

Шрифт - это набор букв, цифр, специальных символов и знаков препинания, отображаемых определенным образом. В понятие шрифта входят: тип шрифта, размер шрифта, начертание, цвет, специальные эффекты.

Наиболее распространенными шрифтами в России являются Times ET, Times New Roman, Schoolbook, Optima, Arial, Courier New и т.д.

Размер обычно выражается в пунктах, или point. Один пункт соответствует 0,376 мм (американская единица - Pica Point соответствует 0,351 мм).

Для основного текста обычно выбирают размер 9, 10, для заголовков более крупные размеры (12 и выше), для сносок и примечаний - 8.

Процесс форматирования сводится к установке требуемых параметров для символов. Можно осуществить форматирование ранее введенного текста или выполнить установки, после чего вводимый текст будет форматироваться необходимым образом.

Основные параметры шрифта (тип, размер и начертание) назначаются с помощью команды Формат, панели инструментов «Форматирование», клавиш и контекстного меню.

#### Возможности MS Word при работе со шрифтом

I. Выбор гарнитуры (типа шрифта). Выберите различные типы шрифта для одного предложения, в скобках укажите название шрифта:

Современный персональный компьютер может быть реализован в настольном (desktop), портативном (notebook) или карманном (handheld) варианте [Times New Roman Cyr].

Современный персональный компьютер может быть реализован в настольном (desktop), портативном (notebook) или карманном (handheld) варианте [Arial Cyr].

Современный персональный компьютер может быть реализован в настольном (desktop), портативном (notebook) или карманном (handheld) варианте [GaramondNarrowC].

Современный персональный компьютер может быть реализован в настольном (desktop), портативном (notebook) или карманном (handheld) варианте [Courier New Cyr].

Современный персональный компьютер может быть реализован в настольном (desktop), портативном (notebook) или карманном (handheld) варианте [SchoolbookC]

II. Различное начертание букв (ж, к, ч):

Можно использовать разные сочетания начертаний.

Ш. Выбор размера шрифта. Размер шрифта измеряется в специальных единицах — пунктах. Чем больше пунктов, тем больше буквы:

# 14 18 22 26 30 34

IV. Выполнение каждой буквы разным цветом:

Биты и байты.

V. Верхний и нижний индексы:

 $CH_4 + 2O_2 = CO_2 + 2H_2O$ 

 $(a + b)<sup>2</sup> = a<sup>2</sup> + 2ab + b<sup>2</sup>$ .

VI. Использование различных межбуквенных интервалов:

Текстовый процессор - обычный интервал.

Текстовый процессор - разреженный на 2 пт.

Текстовый процессор - разреженный на 4 пт.

Текстовый процессор - уплотненный на 1 пт.

2. Создать документ по предложенному образцу (заголовок и буквицы выполнить шрифтом Tahoma зелёным цветом).

#### Ода растениям

ульт растительности, древнейший из культов, восходит к ранним формам верований - магии. Наблюдение за растениями отражает важней шую ступень в познании мира человеком, этап осмысления законов природы. В глубокой древности был открыт первый закон природы - закон жизни и смерти. Разгадка семантики растительного орнамента разных народов и эпох убеждает нас в том, что всюду он был иллюстрацией единства судеб всего живого, растения и человека, смены явлений природы, т.е. круговорота жизни, ее беспрерывности. Его демонстрировала сама природа непрекращаюшейся сменой умирания и возрождения растительного и животного мира.

астения, леревья - символы материнства, плодородия и воплощения жизненной энергии, многозначные символы, известные практически всем народам мира. Каждый народ поклонялся, обожествлял то дерево или растение, с которым чаще всего соприкасался в повседневной жизни. У многих народов есть свои деревья-святыни, деревья-символы. Дуб занимал первое место у древних евреев, ясень - в Скандинавии, у германцев липа, у русских - береза, священное дерево болхи - в Индии, у бурят сосна и лиственница. Лиственное дерево, ежегодно меняющее листву, - символ обновления жизни. Сосна - одна из самых древних древесных пород, вечнозеленое и долговечное дерево, мало подверженное гниению. Она может расти на самой белной почве, по ей необходим жизненный простор. В силу этих свойств она служит символом долголетия, бессмертия, стойкости и преодоления неблагоприятных обстоятельств.

одобно человеку, дерево, растение ориентированы вертикально: опираясь на землю, стремится вверх, к солнцу и свету. Форма дерева, растения с его корнями в земле, стволом и кроной олицетворяла три мира: макушка - небесный, средний ствол - земной и нижние корни подземный мир. Дерево как мировая вертикаль окольцовано кругами в срезе ствола, формой кроны и листьев. Крона - это пристанище птиц, животных и облаков, сквозь нее видны небо и звезды. Растение, так же как и человек, подвержено природному циклу: размножается, растет, стареет и гибнет. Так же как и человек, оно живет за счет жизненных соков, энергии. При их недостатке или когда они иссякают - оно гибнет. В деревьях, растениях заключена живая, неразрывная связь прошлого, настоящего и будущего. Соответственно этим идеям дерево воплощает собой идею человеческого предка. На Востоке считалось, что духи богов и мертвых живут в деревьях.

и одна культура не знала такого поклонения деревьям, как культура древнего населения Индии. Священные книги «Велы» и «Упанишалы», которые отражают религиозные взгляды, этические и духовные критерии народа, прославляют красоту и величие лесов Индии. Лотос у народов Индии всегда был символом чистоты. Этот цветок вырастает из грязи, но никогда не бывает испачкан. Лотос сравнивают с целомудренным человеком, к которому не пристает никакая скверна.

3. Набрать текст с учётом элементов форматирования (использовать колонки с разделителем).

#### ПРОФЕССИОНАЛЬНАЯ ХАРАКТЕРИСТИКА

#### Оператор ЭВМ

#### знает:

основы информатики и вычислительной техники:

основные свеления о вычислительных системах и автоматизированных системах управления:

основные функциональные устройства ЭВМ, их связь и назначение:

общие сведения о программном обеспечении:

структуру, функции и возможности операционной системы (ОС):

структуру, функции и возможности программ-оболочек, правила работы в программах-оболочках;

основные концепции банков информации: принципы построения, виды систем управления базами данных (СУБД);

интегрированные среды для работы с базами данных, средства защиты;

методику работы на клавиатуре ПЭВМ слепым десятипальцевым методом в русском и латинском регистpax;

принципы организации и ввода данных и программ в ЭВМ;

основы редактирования текстов; сведения об электронных таблицах

и принципы работы с ними; санитарно-технические требования

и требования безопасности труда;

сведения о специализированных пакетах прикладных программ; перспективы развития средств вычислительной техники (ВТ);

виды и причины отказов в работе устройств и программ, меры их предупреждения и устранения;

#### үмеет:

вести процесс обработки информании:

выполнять ввод-вывод информации с носителей данных, каналов связи и осуществлять обработку этой информации;

выполнять запись, считывание, копирование информации и перезапись с одного носителя на другой:

пользоваться возможностями операционных систем: осуществлять загрузку ОС и управлять их работой;

работать в программах-оболочках; работать с базами данных:

работать с текстовыми и графическими редакторами;

работать с электронными таблицами;

выполнять нормы и правила охраны труда;

осваивать новые программные про-ЛУКТЫ:

устанавливать причины сбоев в процессе обработки информации и принимать решение о дальнейших лействиях.

4. Создать документ с маркированным списком по предложенному образцу.

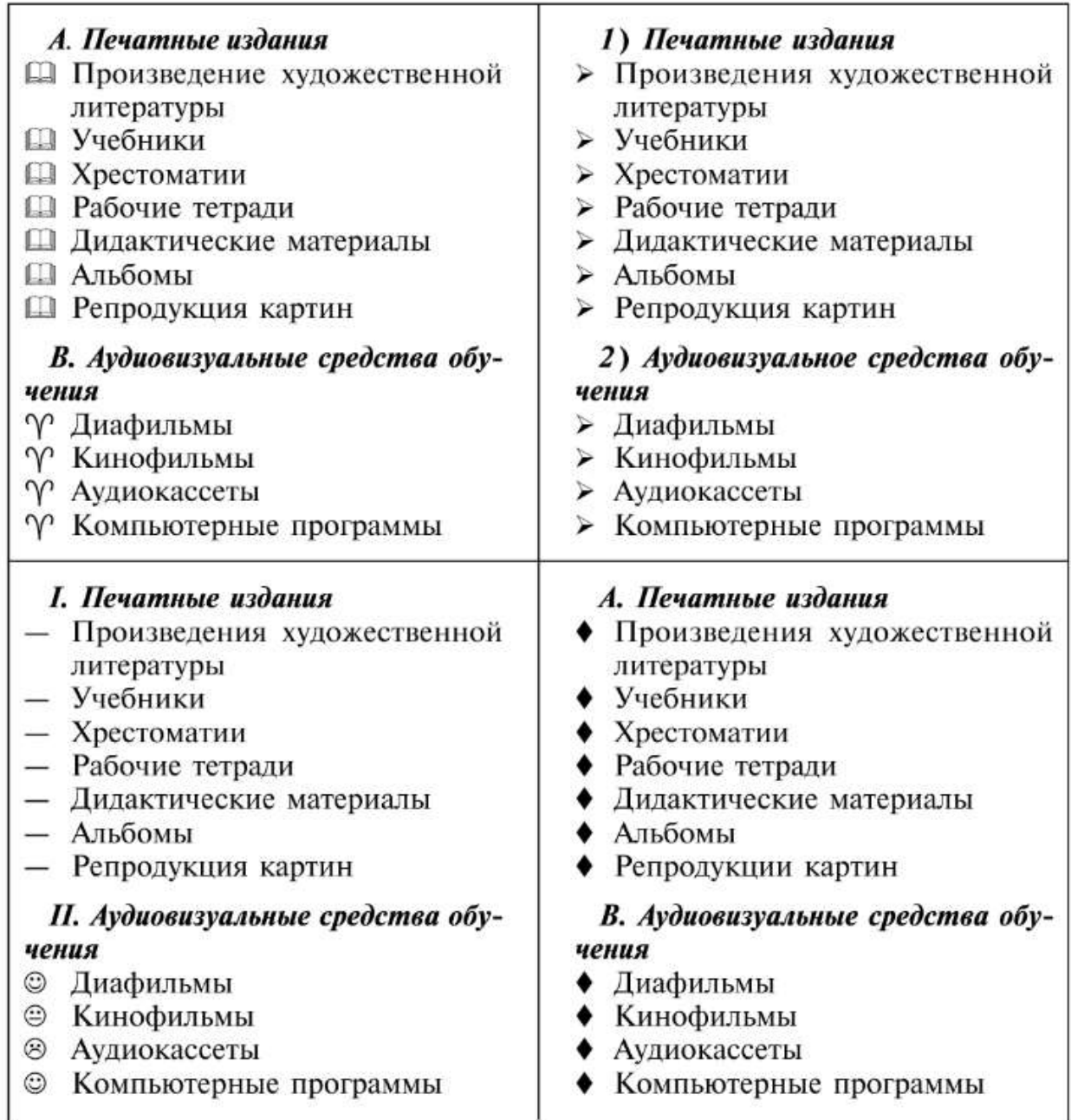

#### Основы механики

Закон Гука:  $(F_{\text{vm}})_x = -kx$ , в котором коэффициент пропорциональности  $(k)$ называется жесткостью тела (пружины).

Работа силы тяжести, приложенной к телу:  $A = mg(h_1 - h_2)$ .

Закон всемирного тяготения:  $F = G m_1 m_2 / R^2$ , в котором коэффициент пропорциональности (G), одинаковый для всех тел, называется постоянной всемирного тяготения, или гравитационной постоянной.

Закон сохранения импульса:  $m_1v_1 + m_2v_2 = m_1v_1 + m_2v_2$ .

Кинетическая энергия тела:  $E_k = (m_2 v_2^2 - m_1 v_1^2)/2$ . Работа силы (или равнодействующей сил) равна изменению кинетической энергии тела:  $A = E_{k2} - E_{k1}$ .

Потенциальная энергия тела:  $E_n = mgh$ . Работа силы тяжести при падении тела с высоты равна потенциальной энергии тела, поднятого на эту высоту:  $A = -(E_{p2} - E_{p1}).$ 

Закон сохранения полной механической энергии:  $E_{k2} + E_{p2} = E_{k1} + E_{p1}$ . Движение тела под действием силы тяжести: координата тела (высота):  $y = h = h_{0y} + v_{0y}t + g_yt^2/2$ ;

скорость тела в любой момент времени:  $v_y = v_{0y} + g_y t$ ;

скорость тела в любой точке траектории:  $v_y^2 = v_{0y}^2 + 2g_y(h - h_0)$ .

#### Тест по химии

1) Назовите вещество, формула которого: c)  $C_nH_{2n-2}$ a)  $C_nH_{2n+2}$ d)  $C_nH_{2n+1}OH$ b)  $C_nH_{2n}$ 2) Гомологом пропилена является: c)  $CH_3$ -CH-CH<sub>2</sub> a)  $C_2H_4$ d)  $CH_3$ -CH<sub>2</sub>-CH<sub>2</sub> b)  $C_6H_6$ 3) Этилат натрия получается при взаимодействии: a)  $CH<sub>3</sub>OH c$  Na b) CH<sub>3</sub>OH c NaOH<sub>(n-n)</sub> c)  $C_2H_5OH$  c Na d)  $C_2H_5OH$  c NaO $H_{(p-p)}$ 4) Тип реакции С<sub>2</sub>H<sub>5</sub>OH — С<sub>2</sub>H<sub>4</sub> + H<sub>2</sub>O: а) замешение: b) гидрирование;

с) присоединение;

d) дегидрация.

5) Качественный состав хлорида железа можно установить, используя растворы, содержащие ионы:

с) ОН<sup>-</sup> и Ва<sup>2+</sup> а) CHS<sup>-</sup> и Ag<sup>+</sup> d) CHS<sup>-</sup> и Ва<sup>2+</sup> b) OH<sup>-</sup> и H<sup>+</sup>

Теорема Больцано - Вейерштрасса\*: из любой ограниченной последовательности можно выделить сходящуюся подпоследовательность.

Доказательство. Пусть последовательность {x,} ограничена, т.е. существует такой отрезок [a, b], что  $a \le x_n \le b$  для всех  $n = 1, 2, ...$ .

Разделим отрезок [a, b] на два равных отрезка. По крайней мере один из получившихся отрезков содержит бесконечно много элементов данной последовательности. Обозначим его через  $[a_1, b_1]$ .

Пусть  $x_{n1}$  — какой-либо из членов данной последовательности, лежащий на отрезке  $[a_1, b_1]$ .

Разделим отрезок на два равных отрезка; снова хоть один из получившихся двух отрезков содержит бесконечно много членов исходной последовательности, обозначим его через [ $a_2$ ,  $b_2$ ]. Так как на отрезке [ $a_2$ ,  $b_2$ ] бесконечно много членов последовательности  $\{x_n\}$ , найдется такой член  $x_n$ , что  $x_n \in [a_2, b_2]$  и  $n_2$  $> n_{1}$ .

Продолжая этот процесс, получим последовательность отрезков и последовательность точек. В силу построения последовательность  $\{x_n\}$  является последовательностью подпоследовательности  $\{x_n\}$ . Покажем, что эта подпоследовательность сходящаяся.

Последовательность отрезков является последовательностью вложенных отрезков, по длине стремящихся к нулю, так как  $b_k - a_k = b - a/2^k$ . Согласно лемме Кантора существует единственная точка z, принадлежащая всем этим отрезкам. Как мы видели,  $\lim a_k = \lim b_k = z$  при  $k \to 0$ , но  $a_k \le x_{nk} \ge b_k$ ,  $k = 1, 2, ...$ Таким образом, теорема доказана.

Определение. Предел любой сходящейся последовательности данной последовательности называется ее частичным пределом.

Теорема Больцано — Вейерштрасса утверждает, что всякая ограниченная последовательность имеет хотя бы один частичный предел.

До сих пор не было дано достаточно общего критерия, с помощью которого можно было узнать, сходится ли данная последовательность. Само определение последовательности для этого неудобно, так как в него входит значение предела, который может быть и неизвестным. Поэтому желательно иметь такой критерий для определения сходимости и расходимости последовательностей, который базируется только на свойствах элементов данной последовательности.

Определение. Будем говорить, что последовательность удовлетворяет условию Коши\*\*, если для любого  $\xi > 0$  существует такой номер *n*, что для всех номеров *n* и *m*, удовлетворяющих условию  $n \ge n_{\xi}$ ,  $m \ge n_{\xi}$ , справедливо неравенство:  $|x_n - x_m| < \xi^{***}$ .

<sup>\*</sup> К. Вейерштрасс (1815—1897) — немецкий математик. Б. Больцано (1781—1848) — чешский математик.

<sup>\*\*</sup> О. Коши (1789-1857) - французский математик.

<sup>\*\*\*</sup> Последовательности, удовлетворяющие условию Коши, называются также фундаментальными последовательностями.

Цилиндр - это тело, которое получается при вращении прямоугольника около своей стороны, как около оси (рис. 2.7):  $S_{60K,100B} = 2\pi Rh$ ;  $V = \pi R^2 h$ .

Конус - это тело, которое получается при вращении прямоугольного треугольника около своего катета, как около оси (рис. 2.8):  $S_{60K,100B} = \pi R L$ ;  $V =$  $= \pi R^2 h/3.$ 

Шар - это тело, которое получается при вращении полукруга вокруг его диаметра, как вокруг оси (рис. 2.9):  $S_{\text{max}} = 4\pi R^2$ ;  $V = 4\pi R^3/3$ .

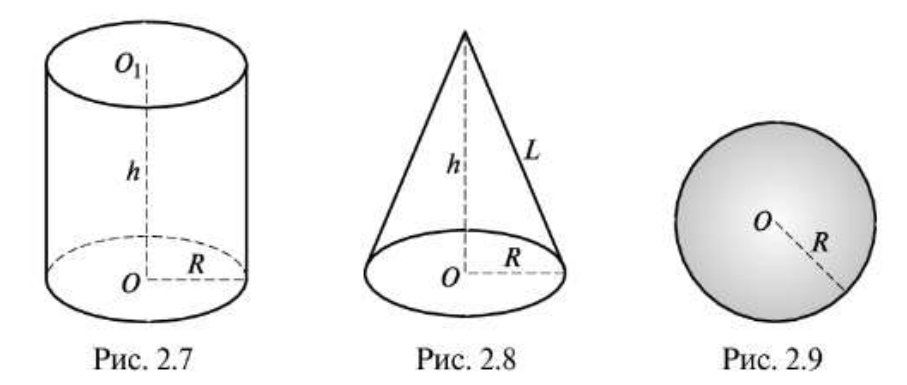

8. Создать документ по предложенному образцу.

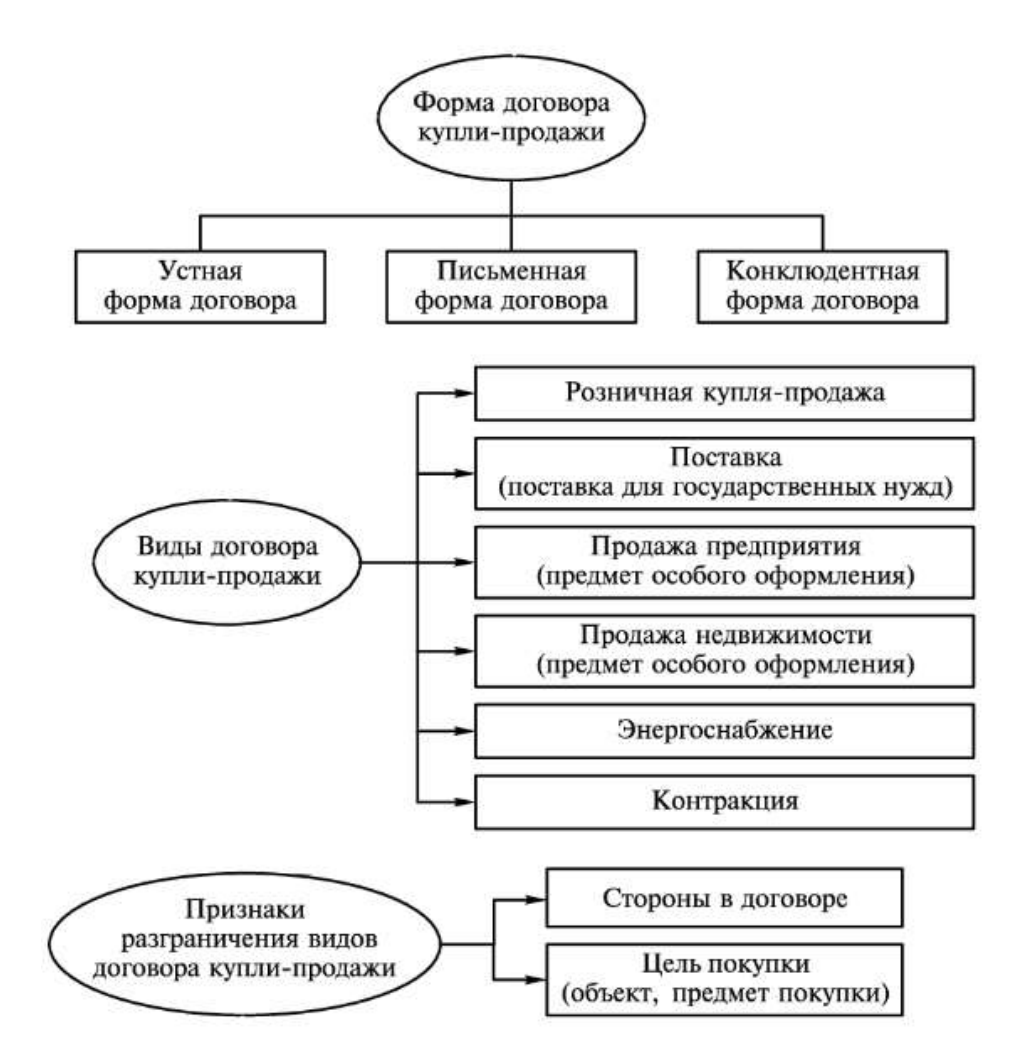

# **ПРАЙС-ЛИСТ**

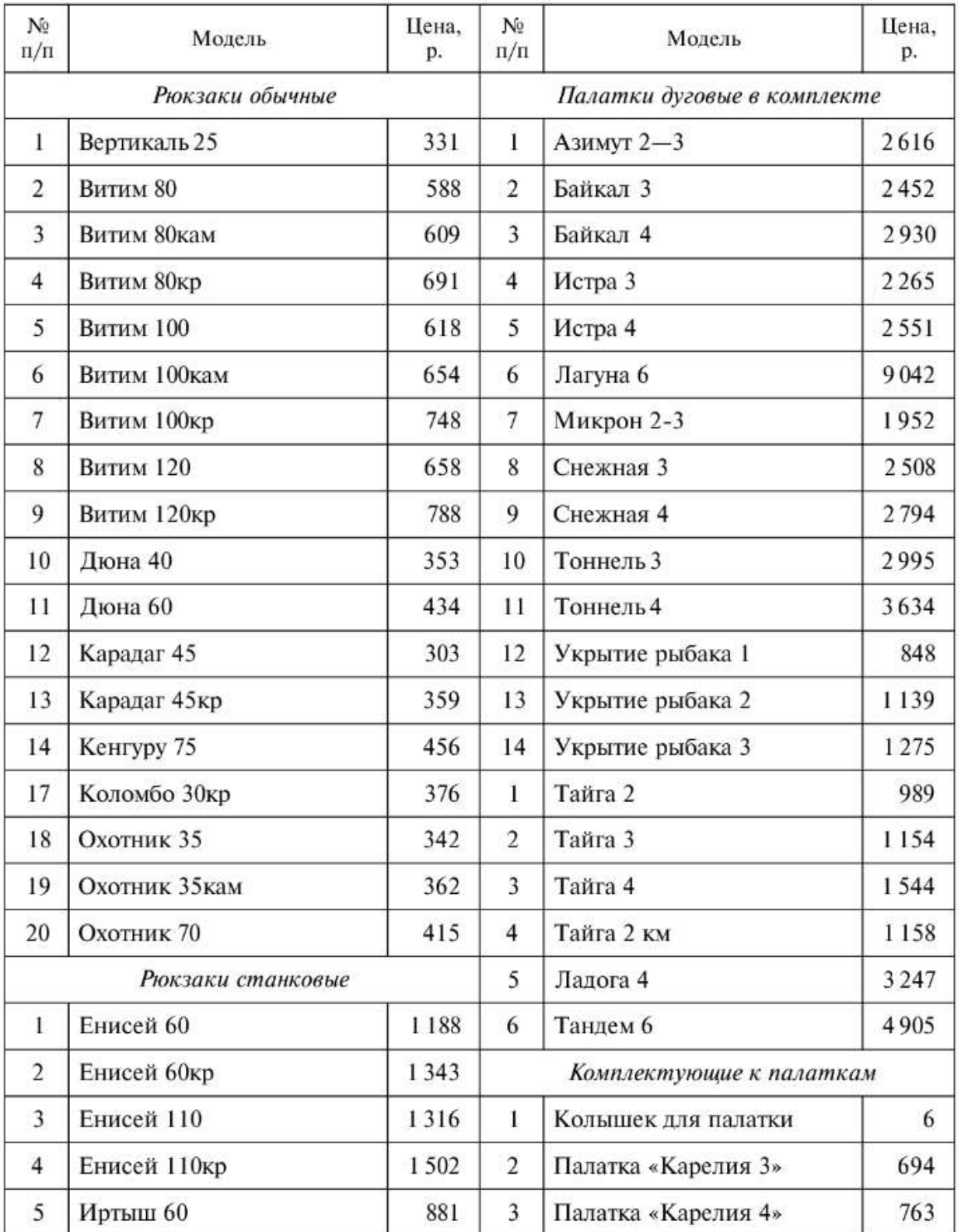

# ООО «Актив»

#### Метод Остроградского

Всякая правильная рациональная дробь может быть представлена в виде суммы элементарных дробей. Первообразные элементарных дробей

$$
\frac{1}{x-a} \cdot u \cdot \frac{Mx+N}{x^2+px+q} \left(\frac{p^2}{4}-q < 0\right)
$$

являются трансцендентными функциями вида A arctg  $(a_1x + a_2) + B \ln (b_1x + b_2) +$ +С. Первообразная элементарной дроби

$$
\frac{A}{(x-a)^{\alpha}}, \ \alpha = 2, 3, \ldots
$$

является рациональной дробью.

А первообразная элементарной дроби

$$
\frac{Mx+N}{(x^2+px+q)^{\beta}}, \ \beta = 2, \ 3, \ \ldots
$$

может быть представлена в виде суммы правильной рациональной дроби и трансцендентной функции вида  $A \arctg(a_1x + a_2) + C$ .

Всякая первообразная любой рациональной дроби представима в виде суммы рациональной дроби и трансцендентной функции, являющейся первообразной от суммы дробей вида

$$
\frac{A}{x-a} \quad \text{if} \quad \frac{Mx+N}{x^2+px+q};
$$
\n
$$
\frac{p^2}{4}-q < 0.
$$

Таким образом, если  $\frac{P(x)}{Q(x)}$  — правильная рациональная дробь и  $Q(x)$  =

 $=(x-a_1)^{\alpha_1} \dots (x-a_r)^{\alpha_r} (x^2 + p_1x + q_1)^{\beta_1} \dots (x^2 + p_sx + q_s)^{\beta_s}$  — разложение ее знаменателя, то

$$
\int \frac{P(x)}{Q(x)} dx = \frac{P_1(x)}{Q_1(x)} + \int \left[ \sum_{i=1}^r \frac{A_i}{x - a_i} + \sum_{j=i}^s \frac{M_j x + N_j}{x^2 + p_j x + q_j} \right] dx
$$

откуда, произведя под знаком интеграла сложение дробей, имеем

$$
\int \frac{P(x)}{Q(x)} dx = \frac{P_1(x)}{Q_1(x)} + \int \frac{P_2(x)}{Q_2(x)} dx,
$$

 $\text{trace } Q_2(x) = (x - a_1) \dots (x - a_r)(x^2 + p_1x + q_1) \dots (x^2 + p_sx + q_s);$ <br> $Q_1(x) = (x - a_1)^{\alpha_1 - 1} \dots (x - a_r)^{\alpha_r - 1} (x^2 + p_1x + q_1)^{\beta_1 - 1} \dots (x^2 + p_sx + q_s)^{\beta_s - 1}, \text{ c} \text{negosa-1}.$ 

тельно: многочлен  $Q_1(x)$  — наибольший общий делитель многочлена  $Q(x)$  и его производной.

11. Создать презентацию с помощью шаблона оформления на тему «Информационные технологии».

Структура вашей презентации должна быть следующей:

- − на 1-м титульной слайде заголовок презентации «Информационные технологии»;
- − 2-й слайд называется «Содержание» и содержит перечисление информационных технологий;
- − 3-й слайд «Технология обработки текстовой информации» содержит краткую информацию о текстовых процессорах и их возможностях;
- − 4-й слайд «Технология обработки числовых данных» содержит краткую информацию об электронных таблицах и их возможностях;
- − 5-й слайд «Технология хранения, поиска и сортировки информации» содержит краткую информацию о системах управления базами данных;
- − 6-й слайд «Технология обработки графической информации» содержит краткую информацию о графических редакторах;
- − 7-й слайд «Технология создания компьютерной презентации» содержит краткую информацию о возможностях программы MS PowerPoint.

Настроить анимацию объектов слайдов так, чтобы их появление происходило автоматически.

Настроить переход слайдов по щелчку.

- 12. Создать презентацию «Объёмы и поверхности тел». Для этого:
	- − использовать блок инструментов *Фигуры*;
	- − продумать дизайн;
	- − настроить анимацию объектов слайда и анимацию при смене слайдов;
	- − организовать гиперссылки от слайда 2-го к 3-му, 4-му, 5-му, а от 3-го, 4-го, 5-го ко 2 му слайду;
	- − презентация должна состоять из пяти слайдов, содержащих приведённую ниже информацию из курса геометрии (рис. 3.1-3.5).

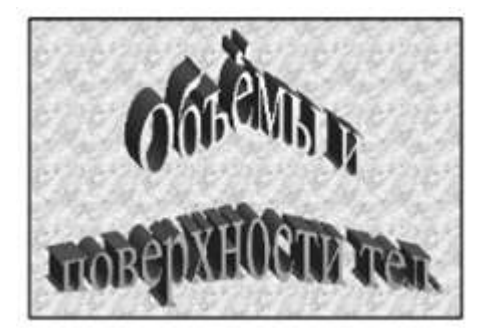

Рисунок 3.1

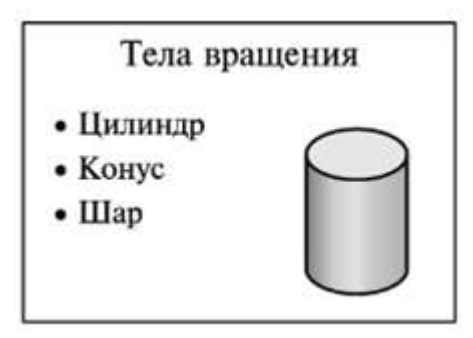

Рисунок 3.2

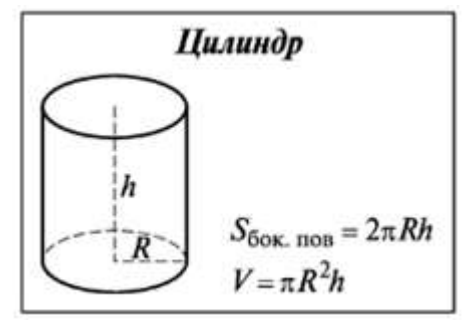

Рисунок 3.3

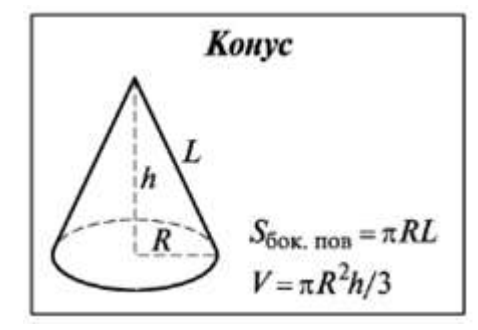

Рисунок 3.4

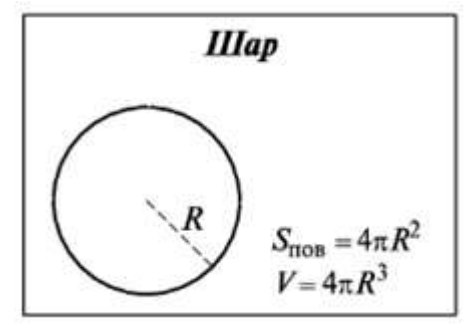

Рисунок 3.5

- 13. Сформировать на рабочем листе Excel три колонки с данными: в первой годы с 2000 по 2020, во второй – величина прихода, в третьей – величина расхода (произвольные данные). Построить гистограмму для прихода и расхода в зависимости от года. Отдельно построить гистограмму зависимости расхода от года. Задать названия гистограмм.
- 14. На рабочем листе Excel заполнить одну колонку значениями аргумента  $x \in [0;5]$  с шагом 0,1. Другие три колонки – значениями функций  $sin(x)$ ,  $cos(x)$ ,  $x\cdot sin(x)$ . Построить на одной

диаграмме графики всех трёх функций, на второй – графики первой и третьей функций в зависимости от значений аргумента.

- 15. Сформировать на рабочем листе Excel прямоугольный диапазон значений функции  $z=sin(x)+y$ ,  $x\in[0;4]$  с шагом 0,1,  $y\in[0;4]$  с шагом 0,2. Построить поверхность. На осях должны быть указаны значения аргументов.
- 16. Сформировать на рабочем листе Excel три колонки с данными: первая колонка содержит значения аргумента  $x \in [-2;2]$  с шагом 0,1, вторая и третья колонки – соответствующие значения функций  $cos(x)$ ,  $cos(x^2)$ . Построить графики функций.
- 17. Сформировать на рабочем листе Excel три колонки с данными: в первой фамилии (не менее 20), во второй – величина заработной платы, в третьей – расходы (произвольные данные). Построить гистограмму для заработной платы и расхода. Отдельно построить гистограмму расходов. Задать названия гистограмм.
- 18. На рабочем листе Excel заполнить одну колонку значениями аргумента  $x \in [-2;2]$  с шагом 0,1. Другие три колонки – значениями функций <sup>2</sup>),  $x^2$ · $sin(x)$ . Построить на одной диаграмме графики всех трёх функций, на второй – графики первой и третьей функций в зависимости от значений аргумента.
- 19. Сформировать на рабочем листе Excel прямоугольный диапазон значений функции  $z=sin(x,y)+y$ ,  $x\in[0;4]$  с шагом 0,1,  $y\in[0;4]$  с шагом 0,2. Построить поверхность. На осях должны быть указаны значения аргументов.
- 20. Сформировать на рабочем листе Excel три колонки с данными: первая колонка содержит значения аргумента  $x \in [-2;2]$  с шагом 0,1, вторая и третья колонки – соответствующие значения функций  $sin(x)$ · $cos(x)$ ,  $cos(x^2)$ . Построить графики функций.

### **Приложение В – Инфраструктурный лист площадки государственного экзамена**

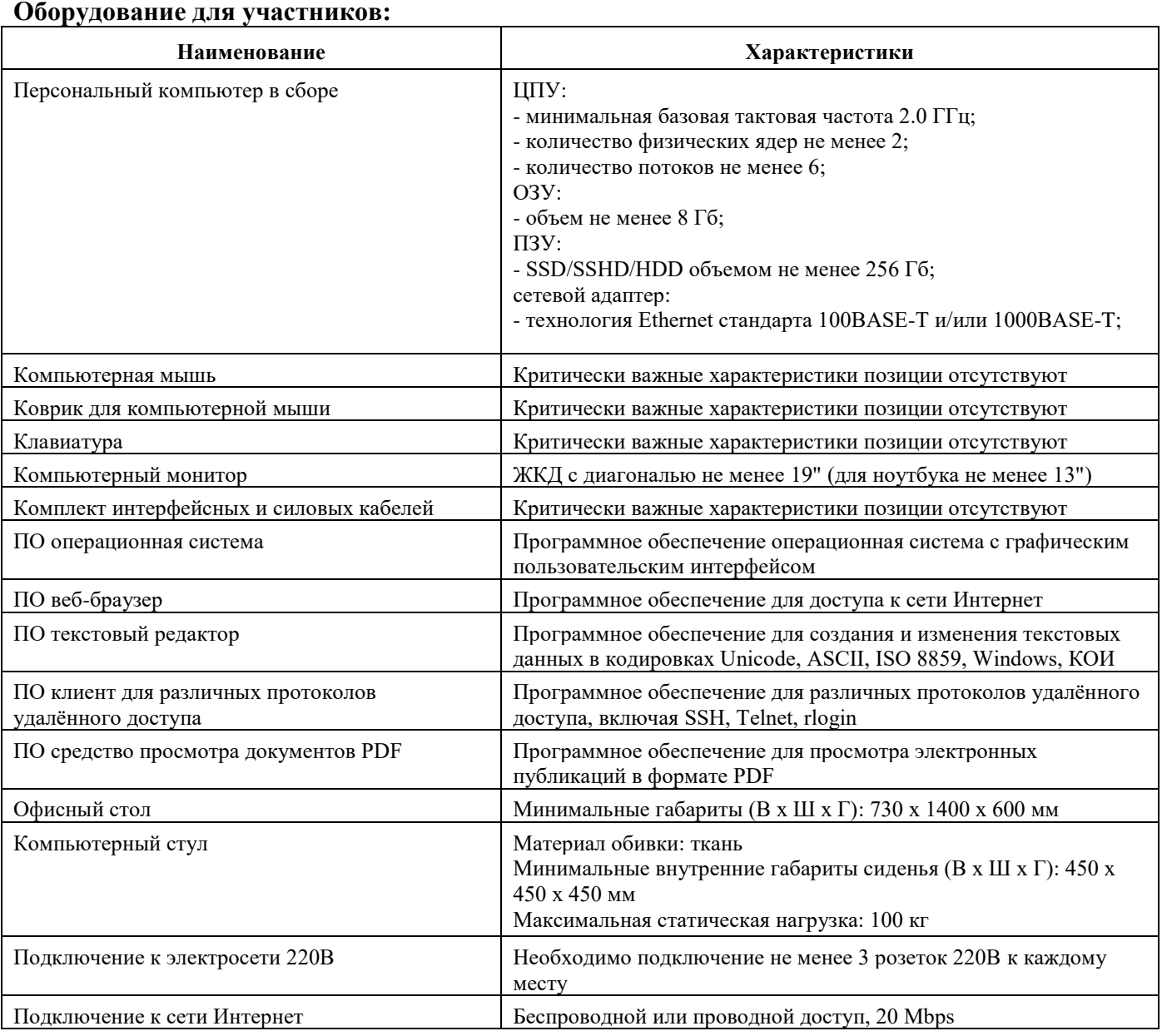

#### **Оборудование для участников:**

#### **Оборудование для членов ГЭК**

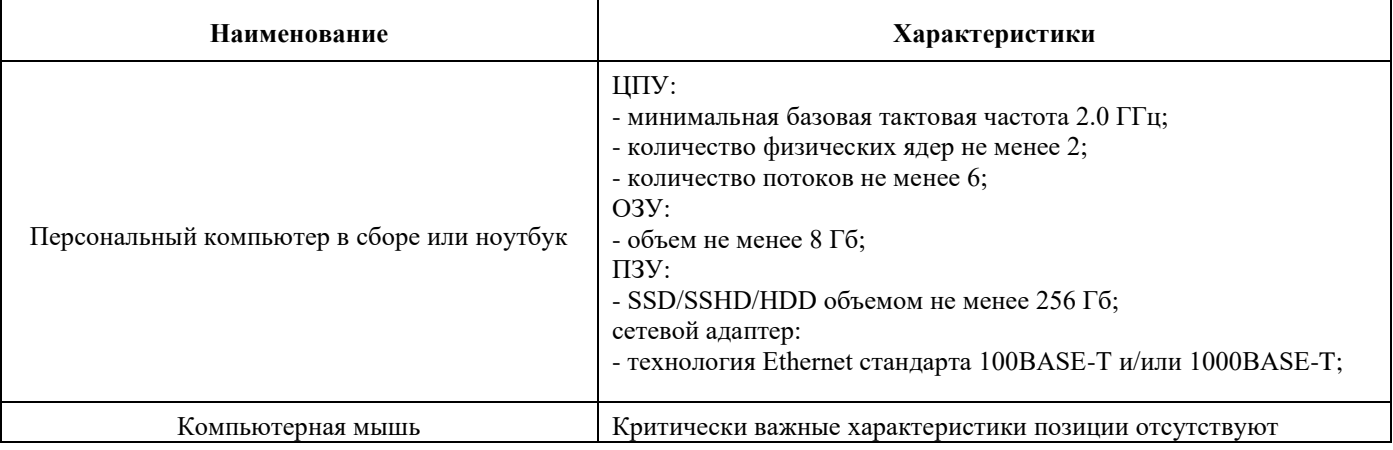

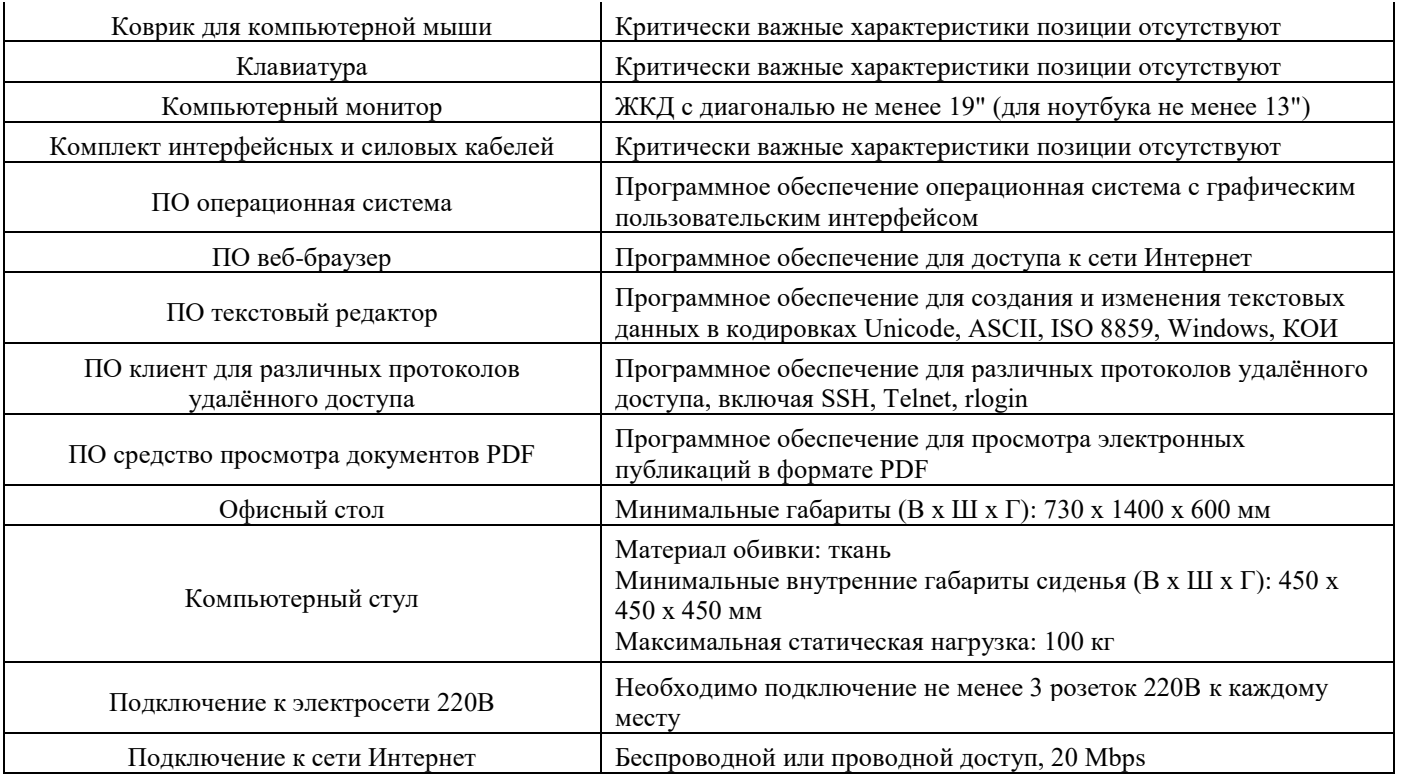

### **Общая инфраструктура площадки:**

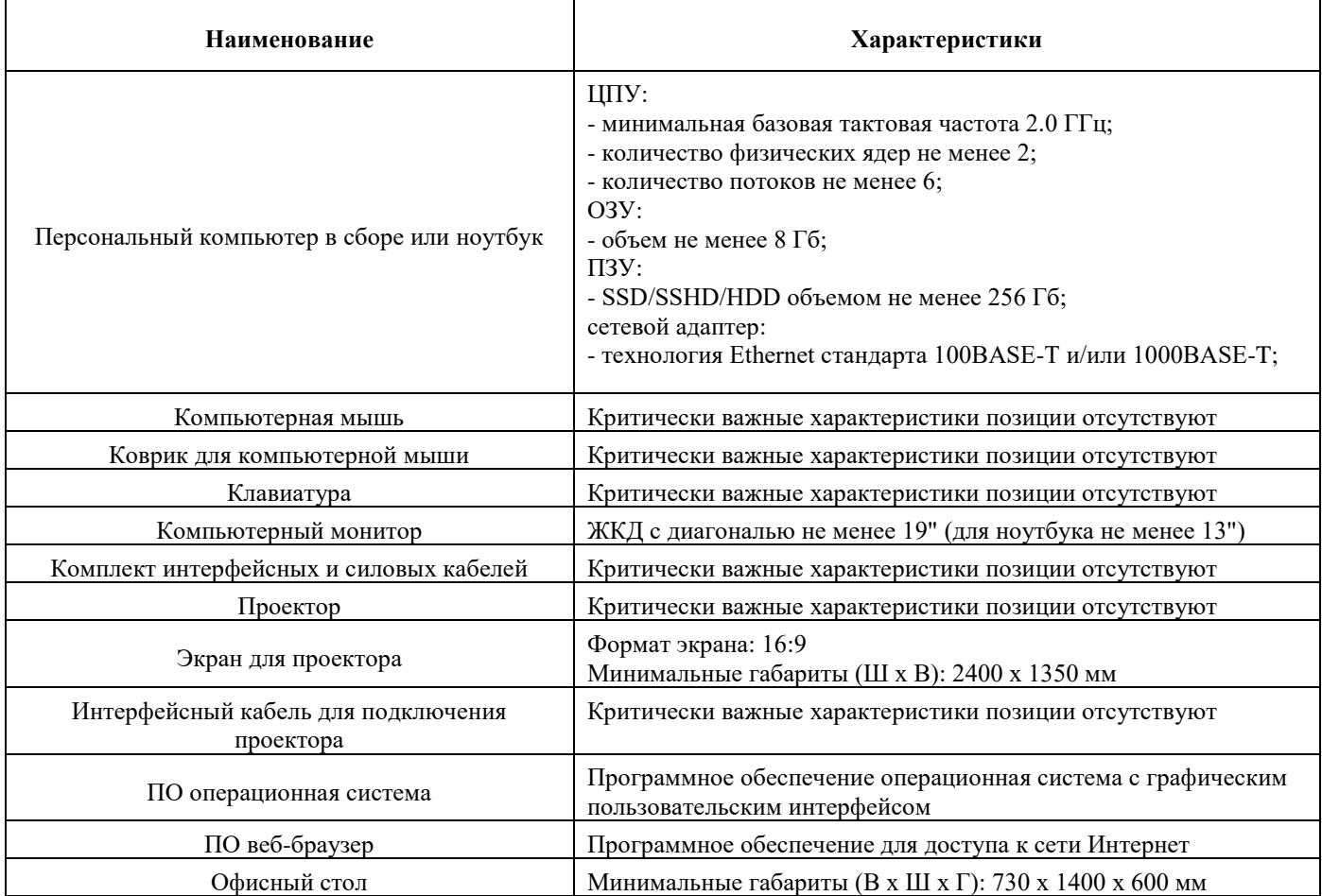

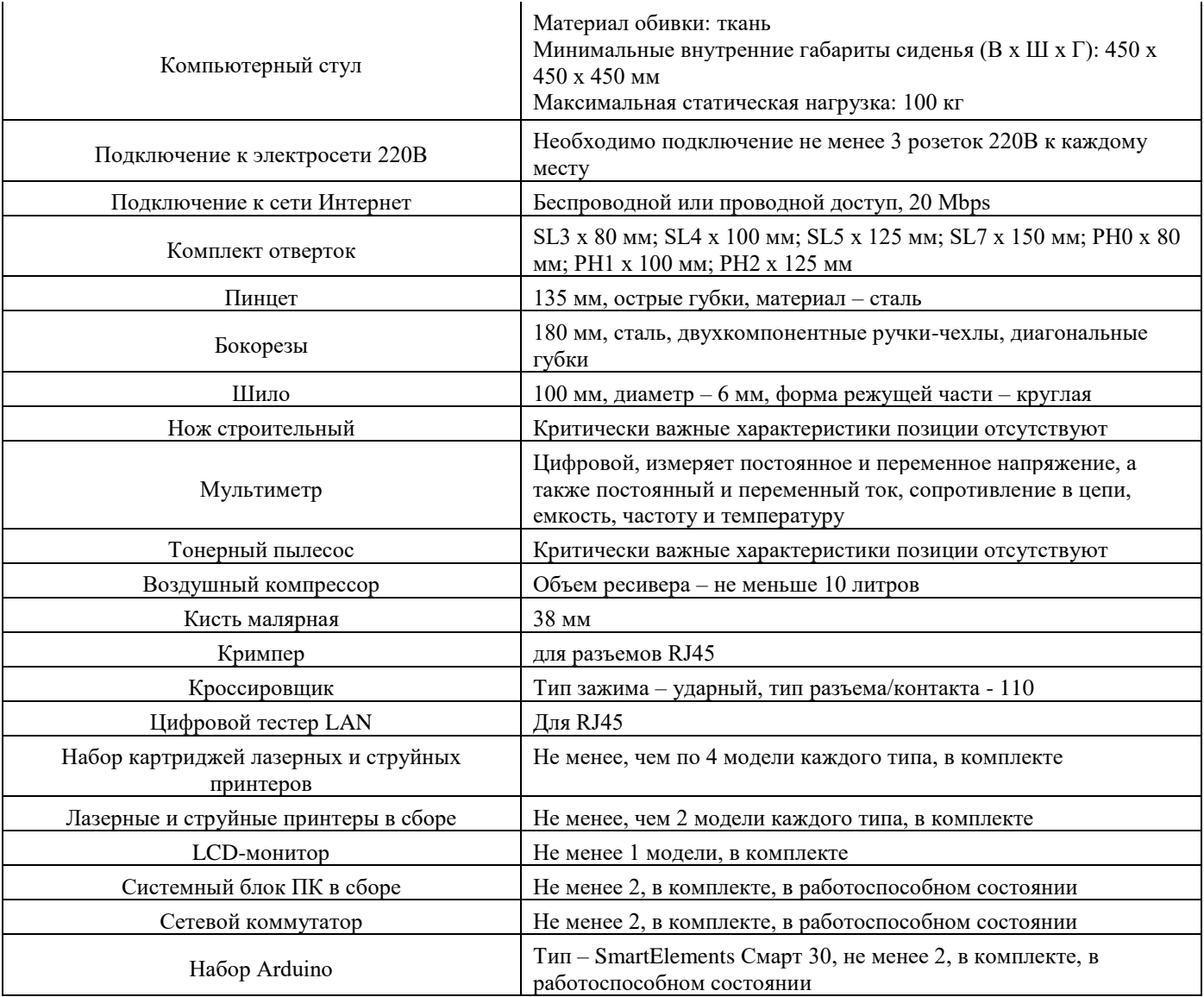

### **Расходные материалы (общая инфраструктура площадки)**

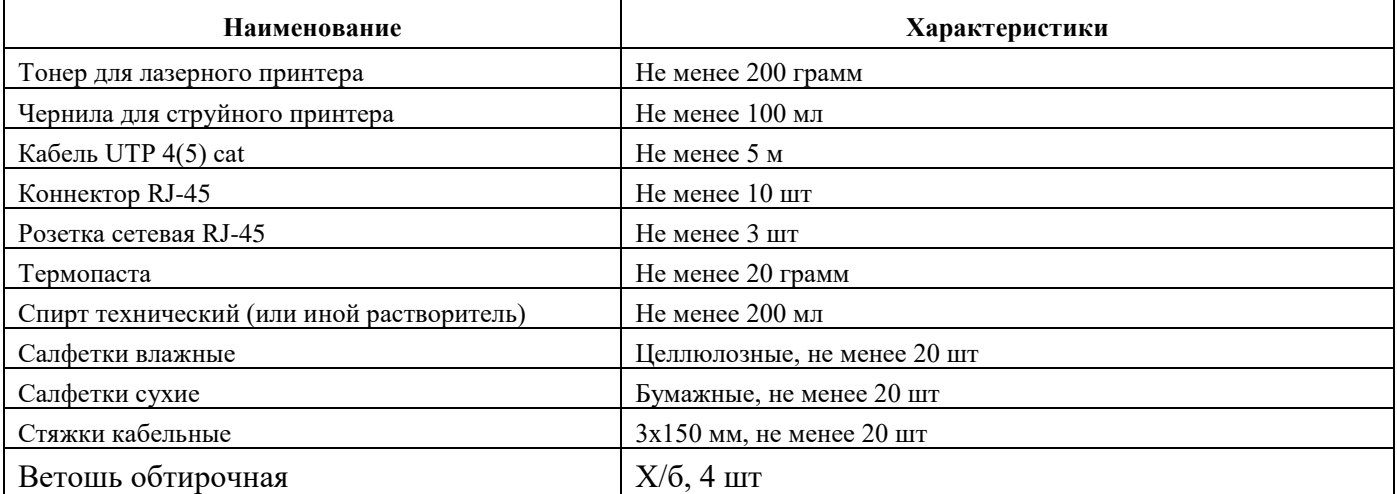

# **ЛИСТ РЕГИСТРАЦИИ ИЗМЕНЕНИЙ**

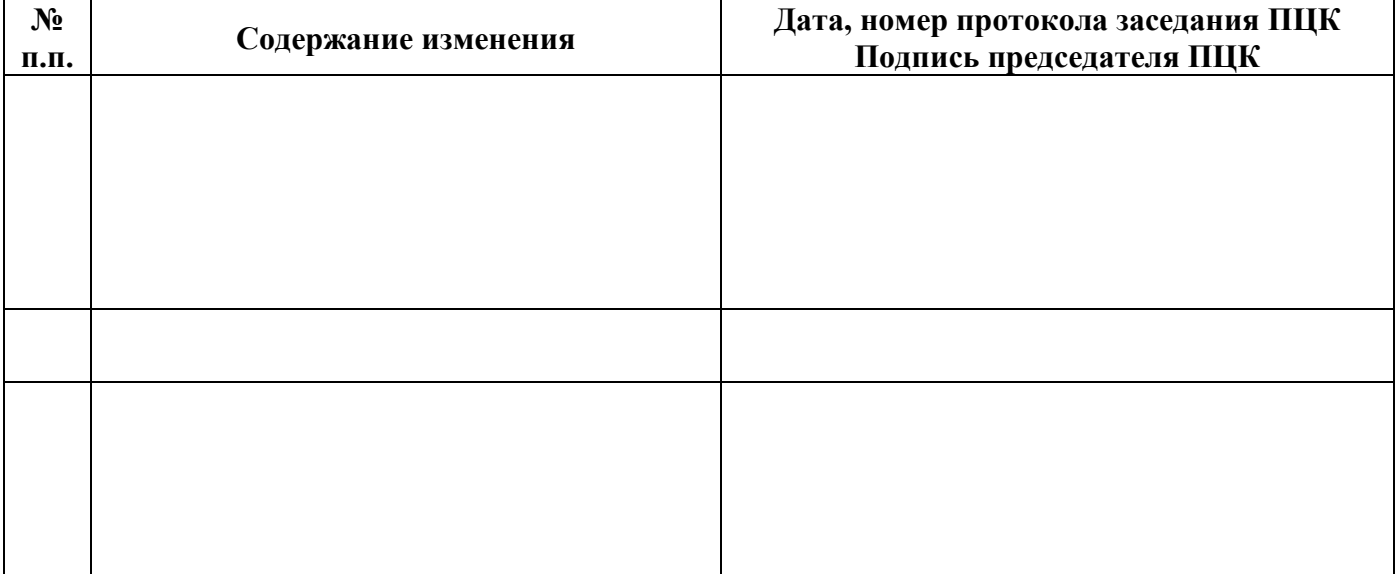